# **80**

DB2

*June 1999*

# In this issue

- *3* Ageing your DB2 data
- *9* Maximum number of VSAM [extents on DSNDB06](#page-2-0)
- *20* VSAM to DB2 conversion
- *24* [Analysing the DSNZPARM load](#page-8-0) [module](#page-19-0)
- *38* [Driving and testing FIELDPROC –](#page-23-0) part 2
- *48* [DB2 news](#page-37-0)

[© Xephon plc 1999](#page-47-0)

# **DB2 Update**

#### **Published by**

Xephon 27-35 London Road Newbury Berkshire RG14 1JL England Telephone: 01635 38030 From USA: 01144 1635 38030 E-mail: xephon@compuserve.com

#### **North American office**

Xephon/QNA 1301 West Highway 407, Suite 201-405 Lewisville, TX 75077-2150 USA Telephone: 940 455 7050

#### **Contributions**

Articles published in *DB2 Update* are paid for at the rate of £170 (\$250) per 1000 words and £90 (\$140) per 100 lines of code for original material. To find out more about contributing an article, without any obligation, please contact us at any of the addresses above and we will send you a copy of our *Notes for Contributors*.

#### *DB2 Update* **on-line**

Code from *DB2 Update* can be downloaded from our Web site at http://www.xephon. com; you will need the user-id shown on your address label.

#### **Editor**

Robert Burgess

#### **Disclaimer**

Readers are cautioned that, although the information in this journal is presented in good faith, neither Xephon nor the organizations or individuals that supplied information in this journal give any warranty or make any representations as to the accuracy of the material it contains. Neither Xephon nor the contributing organizations or individuals accept any liability of any kind howsoever arising out of the use of such material. Readers should satisfy themselves as to the correctness and relevance to their circumstances of all advice, information, code, JCL, and other contents of this journal before making any use of it.

#### **Subscriptions and back-issues**

A year's subscription to *DB2 Update*, comprising twelve monthly issues, costs £255.00 in the UK; \$380.00 in the USA and Canada; £261.00 in Europe; £267.00 in Australasia and Japan; and £265.50 elsewhere. In all cases the price includes postage. Individual issues, starting with the January 1994 issue, are available separately to subscribers for £22.50 (\$33.50) each including postage.

© Xephon plc 1999. All rights reserved. None of the text in this publication may be reproduced, stored in a retrieval system, or transmitted in any form or by any means, without the prior permission of the copyright owner. Subscribers are free to copy any code reproduced in this publication for use in their own installations, but may not sell such code or incorporate it in any commercial product. No part of this publication may be used for any form of advertising, sales promotion, or publicity without the written permission of the publisher. Copying permits are available from Xephon in the form of pressure-sensitive labels, for application to individual copies. A pack of 240 labels costs  $$36$  (£24), giving a cost per copy of 15 cents (10 pence). To order, contact Xephon at any of the addresses above.

 *Printed in England*.

# <span id="page-2-0"></span>**Ageing your DB2 data**

You can age your DB2 data using this REXX procedure. It prepares all the SQL CALL updates from the DB2 CATALOG table SYSIBM.SYSCOLUMNS. It looks for columns that are in DATE, TIME, or TIMESTAMP format. To use this tool, you must have compiled the DSNTEP2 sample program.

During the ageing phase of your DB2 applications, you need to age all the columns containing DATEs or TIMEs. With DB2, the use of a product is unnecessary, unless you have the date in CHAR, DECIMAL, INTEGER, or SMALLINT types.

On your test site, you copy or restore your tables from the production site, after reducing the size if necessary, and then you age all the DATEs. If the dates are in DATE, TIME, or TIMESTAMP format, you can use the SQL CALL update by adding a vector of days, and/ or months, and/or years, and/or hours, and/or minutes, and/or seconds. (Time calculation is needed for financial or banking applications.)

If you receive the SQLCode 183 (see Figure 1) when you apply the SQL CALL updates, this is either because you have used a vector that is too large (see the limits shown in Figure 2), or a value that is too large. Therefore, if this message appears, it's because you have a date or a time exceeding the DB2 limits (these limits are different between DB<sub>2</sub> versions).

To start this procedure, you must ALTLIB your REXX procedures library, LIBDEF your ISPF panels and tables (DDNAME ISPPLIB ISPTLIB ISPTABL), and type TSO %AGEDB2.

**SQLCODE 183, ERROR AN ARITHMETIC OPERATION ON A DATE OR TIMESTAMP HAS A RESULT THAT IS NOT WITHIN THE VALID RANGE OF DATES**

*Figure 1: SQL Code 183*

| When adding    | Limit       |
|----------------|-------------|
| <b>DAYS</b>    | 999999      |
| <b>YEARS</b>   | 999         |
| <b>MONTHS</b>  | 9999        |
| <b>HOURS</b>   | 9999999     |
| <b>MINUTES</b> | 999999999   |
| <b>SECONDS</b> | 99999999999 |
|                |             |

*Figure 2: Limits when using the DB2 SQL update CALL*

#### REXX PROCEDURE

```
/* REXX AGEDB2*/
"ISPEXEC VGET ZUSER"
PREF = SYSVAR("SYSPREF")
IF PREF = ' ' THEN PREF = ZUSER
"ISPEXEC ADDPOP ROW(2) COLUMN(1Ø)"
"ISPEXEC DISPLAY PANEL(AGINGDB2)"
CCPANEL = RC
"ISPEXEC REMPOP ALL"
IF CCPANEL > Ø THEN EXIT(Ø)
UPPER DAYS MONTHS YEARS HOURS MINUTES SECONDS TABLE CREATOR
CALL DSNTEP2
K = Ø
DO I = 1 TO P.Ø
 X = INDEX(P.I, '_{-}|') IF X > Ø THEN
      DO
         COL = WORD(P.I,2)
         TBC = WORD(P.I,4)
         TBN = WORD(P.I,6)
        TYP = WORD(P, I, 8) CALL PREPSQL
      END
END
IF K = Ø THEN
   DO
      "ISPEXEC ADDPOP ROW(1Ø) COLUMN(1Ø)"
```

```
 "ISPEXEC DISPLAY PANEL(AGINGDB3)"
      "ISPEXEC REMPOP ALL"
      EXIT(Ø)
   END
SQLFILE = "'"||PREF||".SQL'"
X = MSG('OFF')
"FREE FI(SQL)"
X = SYSDSN(SQLFILE)
IF X <> 'DATASET NOT FOUND' THEN
   "DELETE "||SQLFILE
X = MSG('ON')
"ALLOC FI(SQL) DA("||SQLFILE||") NEW CATALOG UNIT(SYSDA)"
"EXECIO "||K||" DISKW SQL (STEM SQL."
"EXECIO Ø DISKW SQL (FINIS"
"FREE FI(SQL)"
"ISPEXEC EDIT DATASET("||SQLFILE||")"
EXIT(Ø)
DSNTEP2:
  X = MSG('OFF') "FREE FI(SYSIN,SYSPRINT)"
  X = MSG('ON') "ALLOC FI(SYSIN) NEW CATALOG UNIT(SYSDA)"
   "ALLOC FI(SYSPRINT) NEW CATALOG UNIT(SYSDA)"
  0 = 3 S.1 = 'SELECT NAME, TBCREATOR, TBNAME, COLTYPE '
   S.2 = 'FROM SYSIBM.SYSCOLUMNS'
   S.3 = "WHERE COLTYPE IN ('DATE','TIMESTMP','TIME')"
   IF TABLE <> '*' THEN
      DO
        X = INDEX(TABLE, '%') IF X > Ø THEN
            DO
              0 = 0 + 1 S.O = " AND TBNAME LIKE '"||TABLE||"'"
            END
         ELSE
            DO
              0 = 0 + 1 S.O = " AND TBNAME = '"||TABLE||"'"
            END
      END
   IF CREATOR <> '*' THEN
      DO
         X = INDEX(CREATOR, '%')
         IF X > Ø THEN
            DO
              0 = 0 + 1 S.O = " AND TBCREATOR LIKE '"||CREATOR||"'"
            END
```

```
 ELSE
            DO
             0 = 0 + 1 S.O = " AND TBCREATOR = '"||CREATOR||"'"
            END
      END
   SQL1 = ''
   SQL2 = ''
  SOL3 = '' SQL4 = ''
  SQL5 = '' DO Q = 1 TO O
      CMD = "SQL"||STRIP(Q,,' ')||'="'||S.Q||'"'
      INTERPRET CMD
   END
   "ISPEXEC CONTROL DISPLAY LOCK"
   "ISPEXEC ADDPOP ROW(1Ø) COLUMN(1Ø)"
   "ISPEXEC DISPLAY PANEL(AGINGDB4)"
   "EXECIO "||O||" DISKW SYSIN (STEM S."
   "EXECIO Ø DISKW SYSIN (FINIS"
   QUEUE "RUN PROGRAM(DSNTEP2) PLAN(DSNTEP2) LIB('Your loadlib library')"
   QUEUE 'END'
   "DSN SYSTEM("||DB2ID||")"
   "ISPEXEC REMPOP ALL"
   IF RC > Ø THEN EXIT(8)
   "EXECIO * DISKR SYSPRINT (STEM P."
   "EXECIO Ø DISKR SYSPRINT (FINIS"
   "FREE FI(SYSIN,SYSPRINT)"
   RETURN(Ø)
PREPSQL:
    IF TYP = 'DATE' | TYP = 'TIMESTMP' | TYP = 'TIME' THEN
       DO
         K = K + 1 SQL.K = 'UPDATE ' || STRIP(TBC,,' ')||'.'||STRIP(TBN,,' ')
         K = K + 1 SQL.K = 'SET '||COL||'='||COL
          IF TYP <> 'TIME' THEN
             DO
                IF DAYS > Ø THEN
DO
                     K = K + 1 SQL.K = ' +'||DAYS|| ' DAYS'
                   END
                IF MONTHS > Ø THEN
DO
                     K = K + 1 SQL.K = ' +'||MONTHS|| ' MONTHS'
                   END
                IF YEARS > Ø THEN
```

```
DO
                 K = K + 1 SQL.K = ' +'||YEARS|| ' YEARS'
               END
          END
        IF TYP = 'TIMESTMP' | TYP = 'TIME' THEN
          DO
             IF HOURS > Ø THEN
DO
                 K = K + 1 SQL.K = ' +'||HOURS|| ' HOURS'
               END
             IF MINUTES> Ø THEN
 DO
                 K = K + 1 SQL.K = ' +'||MINUTES|| ' MINUTES'
               END
             IF SECONDES > Ø THEN
DO
                 K = K + 1<br>SQL.K =
                                    SQL.K = ' +'||SECONDS|| ' SECONDS'
               END
          END
          SQL.K = SQL.K||' ;'
     END
   RETURN(Ø)
```
#### ISPF PANELS

#### **AGINGDB2 Panel**

```
)ATTR /* PANEL : AGINGDB2 */
 + TYPE(TEXT) COLOR(WHITE)
)BODY WINDOW(46,17)
+TYPE THE DB2 SUBSYSTEM ===> _DB2ID+
+——————————————————————
+
+TYPE THE AGEING NUMBER OF :
+———————————————————————
+ DAYS ===> _DAYS +
+ MONTHS ===> _MONTHS+
+ YEARS ===> _YEARS+
+ HOURS ===> _HOURS+
+ MINUTES ===> _MINUTES+
+ SECONDS ===> _SECONDS+
+
+ THE NAME OF :
+ —————
```
**+ TABLE ===> \_TABLE + + CREATOR ===> \_CREATOR + + (\* POUR ALL) )INIT &TABLE= '\*' &CREATOR='\*' )PROC VER(&DAYS,RANGE,Ø,9999) VER(&MONTHS,RANGE,Ø,999) VER(&YEARS,RANGE,Ø,99) VER(&HOURS,RANGE,Ø,99999) VER(&MINUTES,RANGE,Ø,9999999) VER(&SECONDES,RANGE,Ø,99999999) VER(&TABLE,NB) VER(&CREATOR,NB) )END**

#### **AGINGDB3 Panel**

```
)ATTR /* PANEL : AGINGDB3 */
 + TYPE(TEXT) COLOR(WHITE)
)BODY WINDOW(26,1)
 NO OCCURENCE FOUND !!!
)INIT
)PROC
)END
```
#### **AGINGDB4 Panel**

```
)ATTR /* PANEL : AGINGDB4 */
 + TYPE(TEXT) COLOR(WHITE)
)BODY WINDOW(5Ø,8)
+
+ SENDING TO DB2 &DB2ID + THE REQUEST
+AS FOLLOWS :
+&SQL1
+&SQL2
+&SQL3
+&SQL4
+&SQL5
)INIT
)PROC
)END
```
*Patrick Sernin DB2 System Engineer (France)* © Xephon 1999

# <span id="page-8-0"></span>**Maximum number of VSAM extents on DSNDB06**

SQL statements such as 'ALTER INDEX index-name PRIQTY' and 'ALTER TABLE table-space-name PRIQTY' are not allowed on the DB2 catalog for IBM-defined indexes or tablespaces. The method to enlarge a dataset that has too many extents, or is already fully extended, differs from the user-defined method.

THE PROBLEM

When an insert or update requires additional space, and the space is not available in the current tablespace or indexspace, DB2 issues the following message:

**DSNPØØ7I – DSNPmmmm – EXTEND FAILED FOR data-set-name. RC=rrrrrrrr CONNECTION-ID=xxxxxxxx, CORRELATION-ID=yyyyyyyyyyyy LUWID-ID=logical-unit-of-work-id=token**

#### ENLARGING A (FULLY) EXTENDED DATASET ON DSNDB06

For tablespaces, be sure there is a recent image copy of the DB2 catalog, to allow for recovery in case of failure during this procedure.

My quick procedure has the following steps:

1 Using the access method services, delete and define a shadow linear dataset with the characteristics of the active (original) dataset, but enlarging it with values of LISTCAT information (HI-A-RBA, HI-U-RBA, and EXTENT-NUMBER).

For example, the name of the first index (DSNKDX01) on SYSIBM.SYSPACKDEP is:

**catname.DSNDBC.DSNDBØ6.DSNKDXØ1.IØØØ1.AØØ1**

and a shadow dataset name is:

**catname.DSNDBC.DSNDBØ6.DSNKDXØ1.SØØØ1.AØØ1**

2 The DSN1COPY utility copies the dataset for a tablespace or indexspace to a shadow dataset.

- 3 The DB2 command 'STOP DATASET(DSNDB06) SPACENAM(spacenam)' is issued.
- 4 Using AMS, rename the original dataset name to the old dataset name. For example:

**catname.DSNDBC.DSNDBØ6.DSNKDXØ1.OØØØ1.AØØ1**

- 5 Using AMS, rename the shadow dataset name to the original dataset name.
- 6 The DB2 command 'START DATASET(DSNDB06) SPACENAM(spacenam)' is issued.
- 7 Using AMS, delete the old dataset name.
- 8 REORG and RUNSTATS table or indexspace (optional).

The procedure works when the subsystem is both active and inactive.

#### REXX PROCEDURE DB06

All of the above steps are included in the REXX procedure DB06. Starting DB06 is simple – you can find the DB2 datasets in the ISPF 3.4 environment. A scroll right shows the tracks and extents (XT) of these datasets (see Figure 1).

In my example, an index DSNKSX01 has 14 extents. From this position, type DB06 and press Enter. Figure 2 shows the parameter entry panel with the subsystem-id name. If you want reorg and runstats you must enter YES.

The DB06 procedure uses the JCL skeleton DB06S and shows the following JCL stream:

```
EDIT SYSADM.DBØ6.TEMP Columns ØØØØ1 ØØØ72
Command ===> Scroll ===> CSR
***************************** Top of Data *****************************
//SYSADMX JOB (ACCT#),'CATALOG TS/IX',
// NOTIFY=SYSADM,REGION=4M,
// CLASS=A,MSGCLASS=X,MSGLEVEL=(1,1)
//*********************************************************************
//* Redefime TS/IX space on DB2 Catalog
//* Date: 4 Dec 1998
//* Description: Time: 1:Ø7pm
1/* -
```

| $Command \n==\n>$ |                                            | $Scrol1 \implies PAGF$ |                |                |        |
|-------------------|--------------------------------------------|------------------------|----------------|----------------|--------|
|                   | Command - Enter "/" to select action       | Tracks %Used XT        |                |                | Device |
|                   | DSNCATN.DSNDBD.DSNDB06.DSNKAX02.T0001.A001 | 20                     | $\overline{?}$ | $\mathcal{P}$  | 3390   |
|                   | DSNCATN.DSNDBD.DSNDB06.DSNKAX03.T0001.A001 | 20                     | $\overline{?}$ | $\mathcal{P}$  | 3390   |
|                   | DSNCATN DSNDBD DSNDBØ6 DSNKCXØ1 TØØØ1 AØØ1 | 4                      | $\overline{?}$ | $\mathbf{1}$   | 3390   |
|                   | DSNCATN.DSNDBD.DSNDB06.DSNKDX01.T0001.A001 | 156                    | $\overline{?}$ | $\mathbf{1}$   | 3390   |
|                   | DSNCATN.DSNDBD.DSNDB06.DSNKDX02.T0001.A001 | $\overline{7}$         | $\overline{?}$ | $\mathbf{1}$   | 3390   |
|                   | DSNCATN.DSNDBD.DSNDB06.DSNKKX01.T0001.A001 | 16                     | $\overline{?}$ | $\overline{4}$ | 3390   |
|                   | DSNCATN DSNDBD DSNDB06 DSNKKX02 T0001 A001 | 12                     | $\overline{?}$ | $5 -$          | 3390   |
|                   | DSNCATN.DSNDBD.DSNDB06.DSNKLX01.T0001.A001 | $\mathcal{P}$          | $\overline{?}$ | $\mathbf{1}$   | 3390   |
|                   | DSNCATN.DSNDBD.DSNDB06.DSNKLX02.T0001.A001 | 8                      | $\overline{?}$ | $7^{\circ}$    | 3390   |
|                   | DSNCATN.DSNDBD.DSNDB06.DSNKPX01.I0001.A001 | $\mathbf{1}$           | $\overline{?}$ | $\mathbf{1}$   | 3390   |
| dhØ6              | DSNCATN.DSNDBD.DSNDB06.DSNKSX01.T0001.A001 | 225                    | $\overline{?}$ | 14             | 3390   |
|                   | DSNCATN DSNDBD DSNDB06 DSNKYX01 T0001 A001 | $\mathcal{P}$          | $\overline{?}$ | $\mathbf{1}$   | 3390   |
|                   | DSNCATN DSNDBD DSNDB06 DSNPPH01 T0001 A001 | 3                      | $\overline{?}$ | $\mathbf{1}$   | 3390   |
|                   | DSNCATN.DSNDBD.DSNDB06.DSNSCX01.T0001.A001 | 45                     | $\overline{?}$ | $\mathbf{1}$   | 3390   |
|                   | DSNCATN DSNDBD DSNDBØ6 DSNSDXØ1 TØØØ1 AØØ1 | 45                     | $\overline{?}$ | $\mathbf{1}$   | 3390   |
|                   | DSNCATN DSNDBD DSNDB06 DSNSSH01 T0001 A001 | 1                      | ?              | $\mathbf{1}$   | 3390   |

*Figure 1: Finding the DB2 datasets – ISPF 3.4*

```
//* DB2 TS/IX: DSNCATN.DSNDBD.DSNDBØ6.DSNKSXØ1.IØØØ1.AØØ1
//* Volume : MVSDB3
//* Type : CYLINDER
//* Priqty : 2
//* Records : 2568
//* Secqty : 1
//* Records : 1284
//* Extent : 14
1/* -//DELDEF EXEC PGM=IDCAMS
//SYSPRINT DD SYSOUT=*
//SYSUDUMP DD SYSOUT=*
//* *******************************************************************
//* DELETE/DEFINE SHADOW TS/IX SPACE
//* *******************************************************************
//SYSIN DD *
DELETE -
    (DSNCATN.DSNDBC.DSNDBØ6.DSNKSXØ1.SØØØ1.AØØ1/DBADMIN) -
    CATALOG(DSNCATN/DSNDEFPW)
```

```
 SET MAXCC = Ø
```
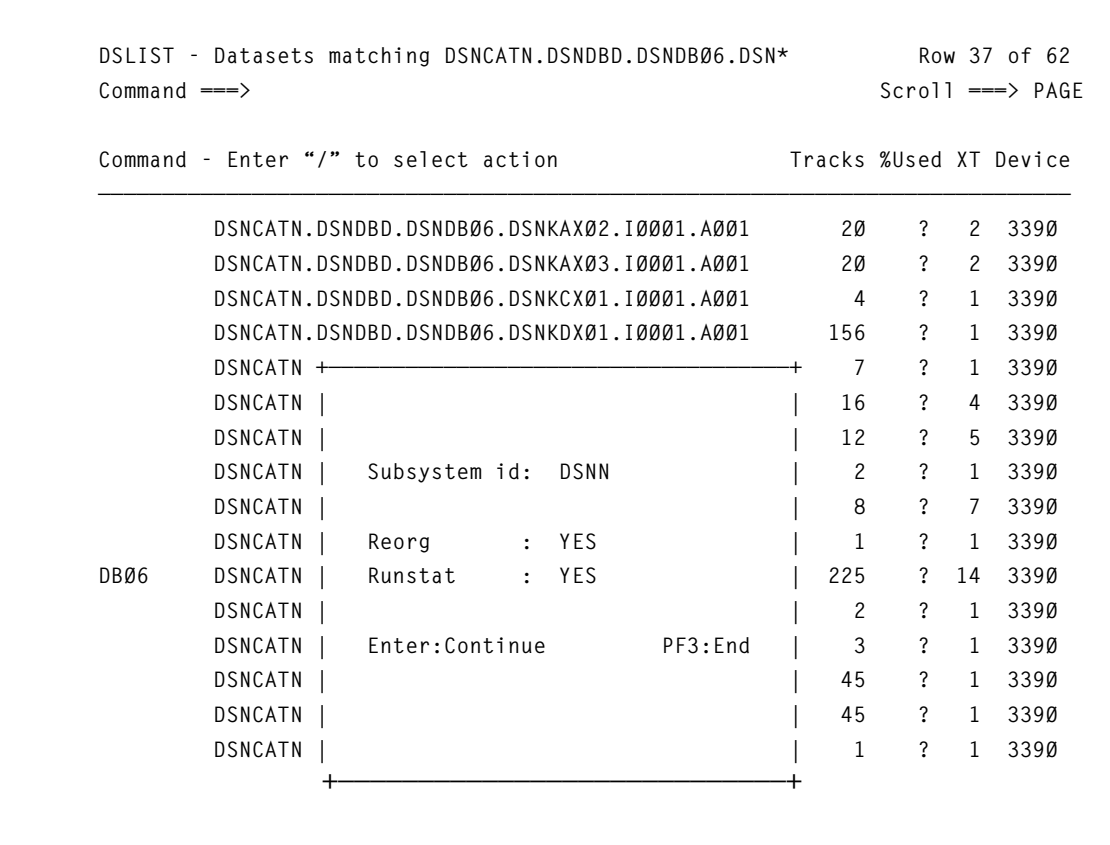

*Figure 2: The main parameter entry panel*

```
 DEFINE CLUSTER -
```

```
 ( NAME(DSNCATN.DSNDBC.DSNDBØ6.DSNKSXØ1.SØØØ1.AØØ1) -
         LINEAR -
         REUSE -
         VOLUMES(MVSDB3) -
         MASTERPW(DBADMIN) -
         CONTROLPW(DBADMIN) -
         RECORDS(2568 1284) -
         SHAREOPTIONS(3 3) ) -
    DATA -
       ( NAME(DSNCATN.DSNDBD.DSNDBØ6.DSNKSXØ1.SØØØ1.AØØ1) -
         MASTERPW(DBADMIN) -
         CONTROLPW(DBADMIN) -
 ) -
    CATALOG(DSNCATN/DSNDEFPW)
/*
//*————————————————————————————————
//*—— DSN1COPY: ORIGINAL TS/IX IN SHADOW VSAM TS/IX
```

```
//*————————————————————————————————
//DSN1CX EXEC PGM=DSN1COPY,COND=(4,LT)
//STEPLIB DD DSN=DSN51Ø.SDSNLOAD,DISP=SHR
//SYSPRINT DD SYSOUT=*
//SYSUT1 DD DSN=DSNCATN.DSNDBD.DSNDBØ6.DSNKSXØ1.IØØØ1.AØØ1,
// DISP=SHR
//SYSUT2 DD DSN=DSNCATN.DSNDBD.DSNDBØ6.DSNKSXØ1.SØØØ1.AØØ1,
// DISP=SHR
/*
//*—— STOP TS/IX SPACE ——————————————-
//STOPTS EXEC PGM=IKJEFTØ1,COND=(4,LT)
//STEPLIB DD DSN=DSN51Ø.SDSNLOAD,DISP=SHR
//SYSTSPRT DD SYSOUT=*
//SYSTSIN DD *
   DSN SYSTEM(DSNN)
   -STOP DATABASE(DSNDBØ6) SPACENAM(DSNKSXØ1)
/*
//RENAMEO EXEC PGM=IDCAMS,COND=(4,LT)
//SYSPRINT DD SYSOUT=*
//SYSUDUMP DD SYSOUT=*
//* *******************************************************************
//* RENAME ORIGINAL TS/IX SPACE IN OLD TS/IX SPACE
//* *******************************************************************
//SYSIN DD *
   ALTER -
   DSNCATN.DSNDBC.DSNDBØ6.DSNKSXØ1.IØØØ1.AØØ1 -
   NEWNAME -
      (DSNCATN.DSNDBC.DSNDBØ6.DSNKSXØ1.OØØØ1.AØØ1)
    ALTER -
       DSNCATN.DSNDBD.DSNDBØ6.DSNKSXØ1.IØØØ1.AØØ1 -
    NEWNAME -
      (DSNCATN.DSNDBD.DSNDBØ6.DSNKSXØ1.OØØØ1.AØØ1)
/*
//RENAMES EXEC PGM=IDCAMS,COND=(4,LT)
//SYSPRINT DD SYSOUT=*
//SYSUDUMP DD SYSOUT=*
//* *******************************************************************
//* RENAME SHADOW TS/IX SPACE IN ORIGINAL TS/IX SPACE
//* *******************************************************************
//SYSIN DD *
   ALTER -
      DSNCATN.DSNDBC.DSNDBØ6.DSNKSXØ1.SØØØ1.AØØ1 -
   NEWNAME -
     (DSNCATN.DSNDBC.DSNDBØ6.DSNKSXØ1.IØØØ1.AØØ1)
   ALTER -
      DSNCATN.DSNDBD.DSNDBØ6.DSNKSXØ1.SØØØ1.AØØ1 -
```

```
 NEWNAME -
    (DSNCATN.DSNDBD.DSNDBØ6.DSNKSXØ1.IØØØ1.AØØ1)
/*
//*—— START TS/IX SPACE ——————————————
//STARTS EXEC PGM=IKJEFTØ1,COND=(4,LT)
//STEPLIB DD DSN=DSN51Ø.SDSNLOAD,DISP=SHR
//SYSTSPRT DD SYSOUT=*
//SYSTSIN DD *
    DSN SYSTEM(DSNN)
    -START DATABASE(DSNDBØ6) SPACENAM(DSNKSXØ1)
/*
//DELETE EXEC PGM=IDCAMS,COND=(4,LT)
//SYSPRINT DD SYSOUT=*
//SYSUDUMP DD SYSOUT=*
//* ******************************************************
//* DELETE OLD TS/IX SPACE
//* ******************************************************
//SYSIN DD *
DELETE -
(DSNCATN.DSNDBC.DSNDBØ6.DSNKSXØ1.OØØØ1.AØØ1)
/*
//*—— REORG TS/IX ————————————————
//REORG EXEC DSNUPROC,SYSTEM=DSNN,
// UID='SYSADM.REORG',UTPROC=''
//STEPLIB DD DSN=DSN51Ø.SDSNLOAD,DISP=SHR
//SORTOUT DD DISP=(NEW,DELETE,CATLG),
// UNIT=339Ø,
// DSN=SYSADM.SORTOUT.D338Ø787,
// SPACE=(CYL,(5Ø,5Ø),,,ROUND)
//SYSUT1 DD DISP=(NEW,DELETE,CATLG),
// UNIT=339Ø,
// DSN=SYSADM.SORTIN.D338Ø787,
// SPACE=(CYL,(5Ø,5Ø),,,ROUND)
//SYSIN DD *
REORG INDEX SYSIBM.DSNKSXØ1
           SORTDEVT 339Ø
           SORTNUM 5
 RUNSTATS INDEX (SYSIBM.DSNKSXØ1)
/*
********************************* Bottom of Data ***********************
```
#### COMPONENTS OF DB06

#### DB06 comprises:

- DB06 the driver procedure
- DB06M the main menu
- DB0600 DB06 message
- DB06S JCL skeleton.

#### DB<sub>06</sub>

```
/* REXX */
/* trace r */
parse upper arg dsn
db =word(translate(dsn,' ','.'),3)
if db ¬='DSNDBØ6'then do
    address ispexec
    zedsmsg = "See long message"
    zedlmsg = "This utility is valid only for DSNDBØ6 database"
    "setmsg msg(isrzØØ1)"
    Exit
end
address ispexec 'addpop row(1Ø) column(15)'
re='no'
ru='NO'
address ispexec "display panel(dbØ6m)"
if rc=8 then Exit
address ispexec 'rempop'
y=listdsi(dsn)
is = '('||dsn||')'
x=outtrap('var.')
address tso "listc" entries is allocation
typ=word(translate(word(var.8,1),' ','-'),3)
pri=word(translate(word(var.9,1),' ','-'),3)
sec=word(translate(word(var.1Ø,1),' ','-'),3)
ext=word(translate(word(var.12,4),' ','-'),3)
x=outtrap('off')
IF TYP='TRACK'
then do
    recp=(pri+sec*ext)*1Ø.7
    recp=recp%1
    recs=recp%2
end
IF TYP='CYLINDER'
then do
    recp=((pri*15)+(sec*15)*ext)*1Ø.7
    recp=recp%1
    recs=recp%2
end
idsn = sysdsname
sdsn = sysdsname
sdsn1= OVERLAY('DSNDBC',sdsn,POS('DSNDBD',sdsn))
sdsnd= OVERLAY('SØØØ1',sdsn,POS('IØØØ1',sdsn))
```

```
sdsnc= OVERLAY('DSNDBC',sdsnd,POS('DSNDBD',sdsnd))
odsnd= OVERLAY('OØØØ1',sdsn,POS('IØØØ1',sdsn))
odsnc= OVERLAY('DSNDBC',odsnd,POS('DSNDBD',odsnd))
cat=word(translate(idsn,' ','.'),1)
db =word(translate(idsn,' ','.'),3)
sp =word(translate(idsn,' ','.'),4)
svol = sysvolume
title='Redefine TS/IX space on DB2 Catalog'
date=date()
time=time(c)
x=msg("off")
user=userid()
suf='D'||right(date('D'),3,'Ø')||right(time('M'),4,'Ø')
tempfile=userid()||'.DBØ6.TEMP'
address tso
"delete '"tempfile"'"
"free dsname('"tempfile"')"
"free ddname(ispfile)"
"free attrlist(formfile)"
"attrib formfile blksize(8ØØ) lrecl(8Ø) recfm(f b) dsorg(ps)"
"alloc ddname(ispfile) dsname('"tempfile"')",
        "new using (formfile) unit(339Ø) space(1 1) cylinders"
address ispexec
"ftopen"
"ftincl dbØ6s"
"ftclose"
zedsmsg = "JCL shown"
zedlmsg = "JCL for redefine ts/ix shown"
"setmsg msg(isrzØØ1)"
"edit dataset('"tempfile"')"
x=msg("on")
exit
```
#### DB06M

```
)attr default(%+_)
   / type(input) color(yellow) hilite(uscore) intens(high)
   ] type(text) color(turquoise) intens(high)
   | type(text) color(white) hilite(reverse) intens(high)
   # type(text) color(green) intens(high)
   @ type(text) color(red) intens(high)
)body window(35,11)
|
| + |
| #Subsystem id: /db2 + |
| + |
 | +Reorg : /re + |
 | +Runstat : /ru + |
| + |
```

```
| ]Enter:Continue PF3:End|
| + |
|
)init
)proc
  ver(&db2,nb,msg=dbØ6ØØ1)
  if (.pfkey = pfØ3) &pf3 = exit
  vput (db2t) profile
)end
```
#### DB0600

```
DBØ6ØØ1 'Empty field' .WINDOW=NORESP .ALARM = YES
'Field must be filled.'
```
#### DB06S

**)TBA 72 )CM —————————————————————————————————————————————————————————————————— )CM SKELETON TO GENERATE JCL TO REDEFINE TS/IX SPACE ON DB2 CATALOG — )CM —————————————————————————————————————————————————————————————————— //&user.X JOB (ACCT#),'CATALOG TS/IX', // NOTIFY=&user,REGION=4M, // CLASS=A,MSGCLASS=X,MSGLEVEL=(1,1) //\* \*\*\*\*\*\*\*\*\*\*\*\*\*\*\*\*\*\*\*\*\*\*\*\*\*\*\*\*\*\*\*\*\*\*\*\*\*\*\*\*\*\*\*\*\*\*\*\*\*\*\*\*\*\*\*\*\*\*\*\*\*\*\*\*\*\*\* //\* &title //\* Date: &date //\* Description: Time: &time //\* —————————————————————————————————————————————————————————————————— //\* DB2 TS/IX: &idsn //\* Volume : &svol //\* Type : &typ //\* Priqty : &pri //\* Records : &recp //\* Secqty : &sec //\* Records : &recs //\* Extent : &ext //\* —————————————————————————————————————————————————————————————————— //DELDEF EXEC PGM=IDCAMS //SYSPRINT DD SYSOUT=\* //SYSUDUMP DD SYSOUT=\* //\* \*\*\*\*\*\*\*\*\*\*\*\*\*\*\*\*\*\*\*\*\*\*\*\*\*\*\*\*\*\*\*\*\*\*\*\*\*\*\*\*\*\*\*\*\*\*\*\*\*\*\*\*\*\*\*\*\*\*\*\*\*\*\*\*\*\*\* //\* DELETE/DEFINE SHADOW TS/IX SPACE //\* \*\*\*\*\*\*\*\*\*\*\*\*\*\*\*\*\*\*\*\*\*\*\*\*\*\*\*\*\*\*\*\*\*\*\*\*\*\*\*\*\*\*\*\*\*\*\*\*\*\*\*\*\*\*\*\*\*\*\*\*\*\*\*\*\*\*\* //SYSIN DD \* DELETE - (&sdsnc/DBADMIN) - CATALOG(&cat/DSNDEFPW)**

```
)BLANK 1
    SET MAXCC = Ø
)BLANK 1
  DEFINE CLUSTER -
        ( NAME(&sdsnc) -
         LINEAR -
          REUSE -
          VOLUMES(&svol) -
         MASTERPW(DBADMIN) -
          CONTROLPW(DBADMIN) -
          RECORDS(&recp &recs) -
          SHAREOPTIONS(3 3) ) -
     DATA -
        ( NAME(&sdsnd) -
         MASTERPW(DBADMIN) -
          CONTROLPW(DBADMIN) -
 ) -
    CATALOG(&cat/DSNDEFPW)
/*
//*—————————————————————————————————————————————————————————————————
//*—— DSN1COPY: ORIGINAL TS/IX IN SHADOW VSAM TS/IX
//*—————————————————————————————————————————————————————————————————
//DSN1CX EXEC PGM=DSN1COPY,COND=(4,LT)
//STEPLIB DD DSN=DSN51Ø.SDSNLOAD,DISP=SHR
//SYSPRINT DD SYSOUT=*
//SYSUT1 DD DSN=&idsn,
// DISP=SHR
//SYSUT2 DD DSN=&sdsnd,
// DISP=SHR
/*
//*—— STOP TS/IX SPACE ——————————————
//STOPTS EXEC PGM=IKJEFTØ1,COND=(4,LT)
//STEPLIB DD DSN=DSN51Ø.SDSNLOAD,DISP=SHR
//SYSTSPRT DD SYSOUT=*
//SYSTSIN DD *
    DSN SYSTEM(&db2)
)BLANK 1
    -STOP DATABASE(&db) SPACENAM(&sp)
/*
//RENAMEO EXEC PGM=IDCAMS,COND=(4,LT)
//SYSPRINT DD SYSOUT=*
//SYSUDUMP DD SYSOUT=*
//* *******************************************************************
//* RENAME ORIGINAL TS/IX SPACE IN OLD TS/IX SPACE
//* *******************************************************************
//SYSIN DD *
 ALTER -
     &sdsn1 -
  NEWNAME -
    (&odsnc)
```

```
)BLANK 1
 ALTER -
     &sdsn -
  NEWNAME -
    (&odsnd)
/*
//RENAMES EXEC PGM=IDCAMS,COND=(4,LT)
//SYSPRINT DD SYSOUT=*
//SYSUDUMP DD SYSOUT=*
//* *******************************************************************
//* RENAME SHADOW TS/IX SPACE IN ORIGINAL TS/IX SPACE
//* *******************************************************************
//SYSIN DD *
 ALTER -
     &sdsnc -
  NEWNAME -
    (&sdsn1)
)BLANK 1
 ALTER -
     &sdsnd -
  NEWNAME -
    (&sdsn)
/*
//*—— START TS/IX SPACE ——————————————
//STARTS EXEC PGM=IKJEFTØ1,COND=(4,LT)
//STEPLIB DD DSN=DSN51Ø.SDSNLOAD,DISP=SHR
//SYSTSPRT DD SYSOUT=*
//SYSTSIN DD *
    DSN SYSTEM(&db2)
)BLANK 1
    -START DATABASE(&db) SPACENAM(&sp)
/*
//DELETE EXEC PGM=IDCAMS,COND=(4,LT)
//SYSPRINT DD SYSOUT=*
//SYSUDUMP DD SYSOUT=*
//* ******************************************************
//* DELETE OLD TS/IX SPACE
//* ******************************************************
//SYSIN DD *
 DELETE -
     (&odsnc)
/*
)SEL &re = YES
//*—— REORG TS/IX ————————————————-
//REORG EXEC DSNUPROC,SYSTEM=&db2,
// UID='&user..REORG',UTPROC=''
//STEPLIB DD DSN=DSN51Ø.SDSNLOAD,DISP=SHR
//SORTOUT DD DISP=(NEW,DELETE,CATLG),
// UNIT=339Ø,
// DSN=&user..SORTOUT.&suf,
```

```
// SPACE=(CYL,(3Ø,3Ø),,,ROUND)
//SYSUT1 DD DISP=(NEW,DELETE,CATLG),
// UNIT=339Ø,
// DSN=&user..SORTIN.&suf,
// SPACE=(CYL,(3Ø,3Ø),,,ROUND)
//SYSIN DD *
REORG INDEX SYSIBM.&sp
          SORTDEVT 339Ø
          SORTNUM 5
)SEL &ru = YES
RUNSTATS INDEX (SYSIBM.&sp)
)ENDSEL
/*
)ENDSEL
```
Check the MVS catalog control password (DSNDEFPW) and DB2 directory and catalog password (DBADMIN). I use default passwords from installation panel DSNTIPP.

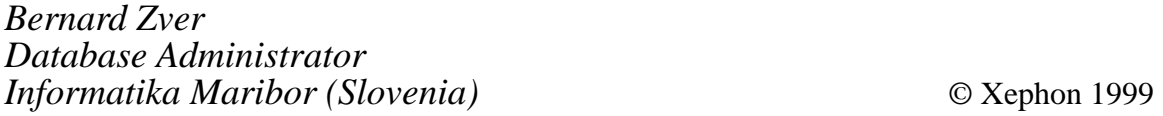

### **VSAM to DB2 conversion**

This article shows how to use DFSORT, REXX, and DB2-load syntax such as NULLIF to help convert VSAM to DB2 simply and at low cost.

```
//TSHVRA JOB (),,TIME=144Ø,NOTIFY=&SYSUID,REGION=45ØØK,
// CLASS=A,MSGCLASS=X,MSGLEVEL=(1,1)
//* USE |REXX TO EASE VSAM-DB2 CONVERSION
//* |NULLIF
//*
//* STRUCTURE VSAMFILE
//* Ø1 VSAM_RECORD,
//* Ø2 OTHERA CHAR(..)
//* Ø2 LEGISMV PIC'( 4)9',
//* EG 8Ø81 SHOULD BECOME NJSESS1=198Ø NJSESS2=1981
//* EG ØØ81 SHOULD BECOME NJSESS1=ØØØØ NJSESS2=1981
//* EG 96ØØ SHOULD BECOME NJSESS1=1996 NJSESS2=ØØØØ
//* Ø2 OTHERB CHAR(..)
//* Ø2 DVERGAD PIC'( 6)9',
//* EG 8ØØ5Ø6 SHOULD BECOME 198Ø-Ø5-Ø6
```

```
//* ØØØØØØ SHOULD BECOME NULL
//* (ACTIVE DB2 LOCAL DATE EDIT ROUTINE DSNXVDTX
//* CONVERTS 6 DIGIT DATE TO ISO-DATE )
//* Ø3 OTHERC CHAR(..);
//DBCRT EXEC PGM=IKJEFTØ1,DYNAMNBR=2Ø
//SYSTSPRT DD SYSOUT=*
//SYSTSIN DD *
 DSN SYSTEM(DSNT)
 RUN PROGRAM(DSNTIAD) PLAN(DSNTIA41) -
      LIB('DSN41Ø.RUNLIB.LOAD')
//SYSPRINT DD SYSOUT=*
//SYSUDUMP DD SYSOUT=*
//SYSIN DD *
 DROP TABLE TSHVR.BROL;
 COMMIT;
 CREATE TABLE TSHVR.BROL
  (
  OTHERA CHAR(6),
  NJSESS1 SMALLINT NOT NULL,
  NJSESS2 SMALLINT NOT NULL,
  OTHERB CHAR(6),
   DVERGAD DATE,
  OTHERC CHAR(6)
  ) ;
 COMMIT;
/*
//*
//RXCRT EXEC PGM=IEBGENER,COND=(Ø,LT)
//SYSIN DD DUMMY
//SYSUT2 DD DSN=&&REXX(MEM1),
// DISP=(,PASS),UNIT=WORK,
// DCB=(LRECL=8Ø,RECFM=FB,BLKSIZE=8ØØØ),
// SPACE=(TRK,(1,1,1))
//SYSPRINT DD SYSOUT=*
//SYSUT1 DD *,DLM=##
 /* REXX */
 DEBUG=255
 RC=Ø
 MYRC=Ø
 NULL=X2C('ØØ')
 ADDRESS MVS "EXECIO 1 DISKR VSAMFILE (STEM LINES. "
 DO WHILE RC=Ø
  IF DEBUG>Ø THEN SAY LINES.1
  PARSE VAR LINES.1 1 REST1 7 NJSESS1 9 NJSESS2 11 REST2
  IF NJSESS1='' THEN NJSESS1=Ø
  IF NJSESS2='' THEN NJSESS2=Ø
  IF NJSESS1¬=Ø THEN NJSESS1=NJSESS1+19ØØ
  IF NJSESS2¬=Ø THEN NJSESS2=NJSESS2+19ØØ
  NJSESS1=D2X(NJSESS1)
  NJSESS2=D2X(NJSESS2)
  NJSESS1=RIGHT(X2C(NJSESS1),2,NULL)
```

```
 NJSESS2=RIGHT(X2C(NJSESS2),2,NULL)
  IF LENGTH(NJSESS1)¬=2 THEN DO
   SAY NJSESS1 LENGTH(NJSESS1)
   RC=16
   SIGNAL L_EXIT
  END
  IF LENGTH(NJSESS2)¬=2 THEN DO
   SAY NJSESS2 LENGTH(NJSESS2)
   RC=16
   SIGNAL L_EXIT
  END
  OUTLINES.1=REST1||NJSESS1||NJSESS2||REST2
  IF DEBUG>Ø THEN SAY OUTLINES.1
  ADDRESS MVS "EXECIO 1 DISKW OUT (STEM OUTLINES. "
  ADDRESS MVS "EXECIO 1 DISKR VSAMFILE (STEM LINES. "
 END /*DO WHILE RC=Ø*/
 IF RC=2 THEN RC=Ø /*EOF*/
 L_EXIT:
 EXIT(RC)
##
//*
//TRNSFRM EXEC PGM=IKJEFTØ1,PARM='MEM1',COND=(Ø,LT)
//STEPLIB DD DISP=SHR,DSN=SYS2.CEE.SCEERUN
// DD DSN=IPO97.KVVCDR.LOAD,DISP=SHR
//SYSPROC DD DSNAME=*.RXCRT.SYSUT2,DISP=(OLD,DELETE)
//SYSEXEC DD DISP=SHR,DSN=BFS.LS12Ø.SBFSPROC
//*
//SYSTSPRT DD SYSOUT=*
//SYSTSIN DD DUMMY
//VSAMFILE DD *
OTHERAØØ88OTHERBØØØØØØOTHERC
OTHERA88ØØOTHERB88Ø616OTHERC
OTHERAØØØØOTHERBØØØØØØOTHERC
/*
//OUT DD DSN=&&OUT,
// DISP=(NEW,PASS),
// RECFM=FB,
// LRECL=28,
// BLKSIZE=Ø,
// DSORG=PS,
// SPACE=(TRK,(1,1),RLSE)
//*
//LOAD EXEC DSNUPROC,PARM='DSNT,TSHVRA',COND=(Ø,LT)
//SYSUT1 DD UNIT=SYSDA,SPACE=(4ØØØ,(2Ø,2Ø),,,ROUND)
//SORTLIB DD DSN=SYS2.SORTLIB,DISP=SHR
//SORTOUT DD UNIT=SYSDA,SPACE=(4ØØØ,(2Ø,2Ø),,,ROUND)
//SORTWKØ1 DD UNIT=SYSDA,SPACE=(4ØØØ,(2Ø,2Ø),,,ROUND)
//SORTWKØ2 DD UNIT=SYSDA,SPACE=(4ØØØ,(2Ø,2Ø),,,ROUND)
//SORTWKØ3 DD UNIT=SYSDA,SPACE=(4ØØØ,(2Ø,2Ø),,,ROUND)
//SORTWKØ4 DD UNIT=SYSDA,SPACE=(4ØØØ,(2Ø,2Ø),,,ROUND)
//DSNTRACE DD SYSOUT=*
```

```
//SYSERR DD UNIT=SYSDA,SPACE=(4ØØØ,(2Ø,2Ø),,,ROUND)
//SYSDISC DD SYSOUT=X
//SYSMAP DD SYSOUT=X
//LOADIN DD DSN=&&OUT,DISP=(OLD,DELETE)
/*
//SYSIN DD *
  LOAD DATA INDDN(LOADIN) RESUME(YES) LOG(NO)
   INTO TABLE TSHVR.BROL
    (
  OTHERA POSITION(ØØ1) CHAR(Ø6),
  NJSESS1 POSITION(ØØ7) SMALLINT ,
  NJSESS2 POSITION(ØØ9) SMALLINT ,
  OTHERB POSITION(Ø11) CHAR(Ø6),
  DVERGAD POSITION(Ø17) DATE EXTERNAL(Ø8) NULLIF((17:22)='ØØØØØØ'),
  OTHERB POSITION(Ø23) CHAR(Ø6)
      )
   ENFORCE CONSTRAINTS MAPDDN SYSMAP
/*
//*
//SHOW EXEC PGM=IKJEFTØ1,DYNAMNBR=2Ø,COND=(4,LT)
//* HVNTEP2 IS ADAPTED DSNTEP2 SAMPLE PROGRAM
//STEPLIB DD DISP=SHR,DSN=SYS2.CEE.SCEERUN
//SYSTSPRT DD SYSOUT=*
//SYSTSIN DD *
   DSN SYSTEM(DSNT)
   RUN PROGRAM(HVNTEP2) PLAN(HVNTEP2) -
        PARMS('/ALIGN(LHS)') -
        LIB('PRJSGT.DB2.LOAD')
   END
//SYSPRINT DD SYSOUT=*
//SYSIN DD *
 SELECT * FROM TSHVR.BROL;
/*
//
//
```
#### OUTPUT FROM HVNTEP2

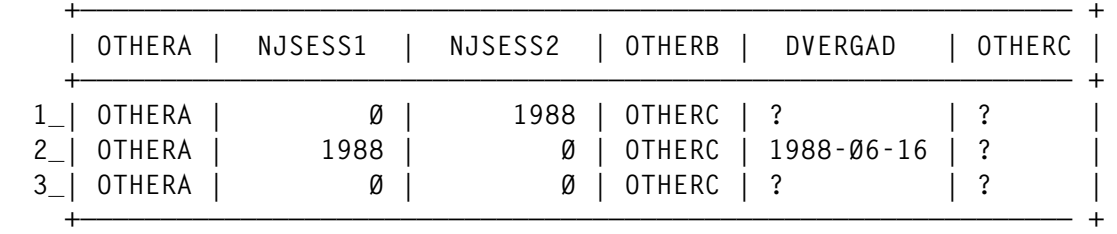

#### *Herman Vierendeels Systems Programmer (Belgium)* © Xephon 1999

# <span id="page-23-0"></span>**Analysing the DSNZPARM load module**

ZPARMREE ASSEMBLY is a program developed for DB2 for OS/390, Version 4 and Version 5. It analyses the DSNZPARM load module and creates the originating assembly macro input. It is designed to analyse the content of DSNZPARM should the creating job be lost.

To work properly, the source must be assembled using the same version of DB2 as the DSNZPARM load module.

The original source of ZPARMREE ASSEMBLY was taken from *Reverse engineering the ZPARM*, by Larry Prestosa, *DB2 Update*, Issue 38, December 1995 and Issue 39, January 1996.

#### SOURCE CODE

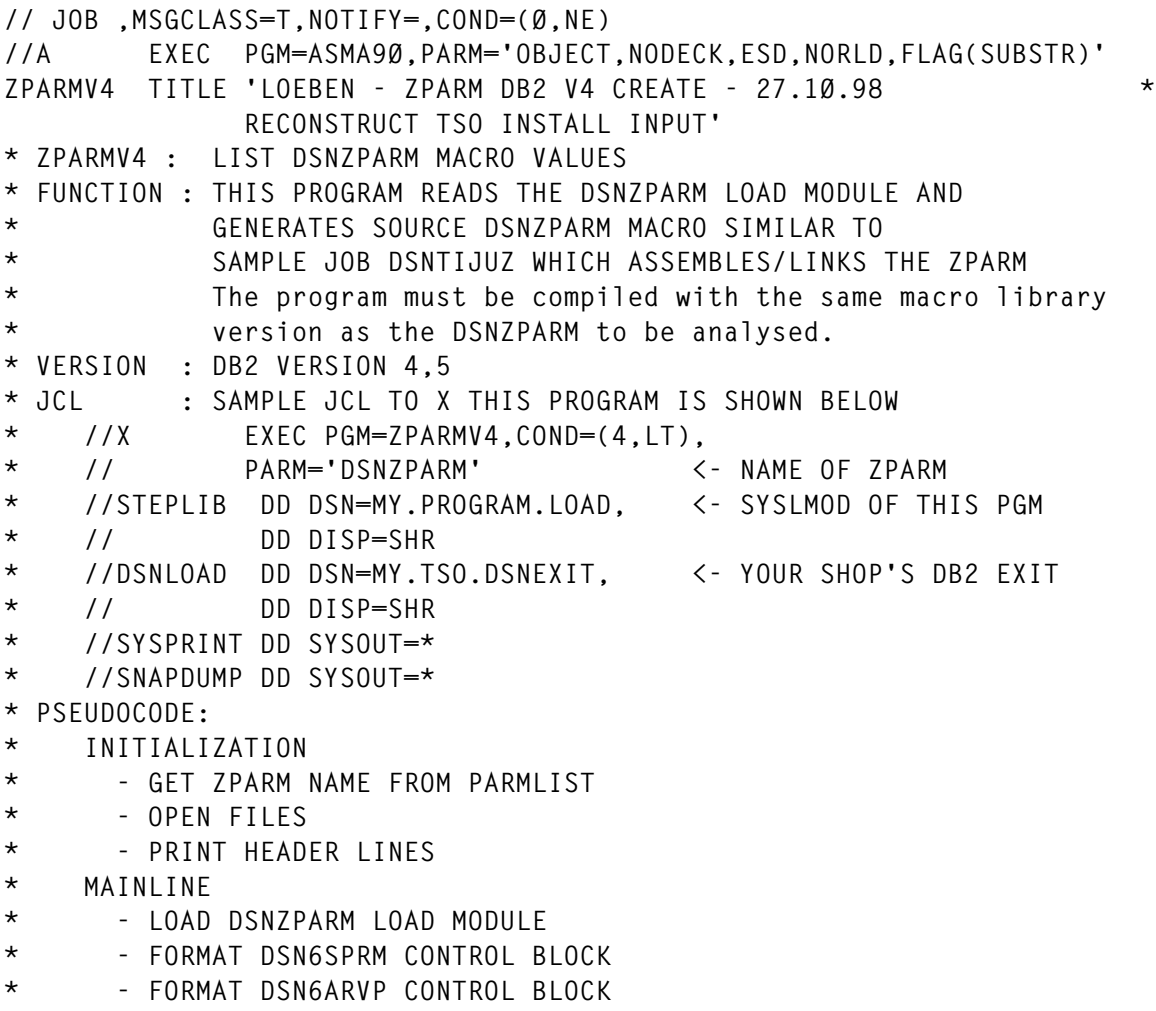

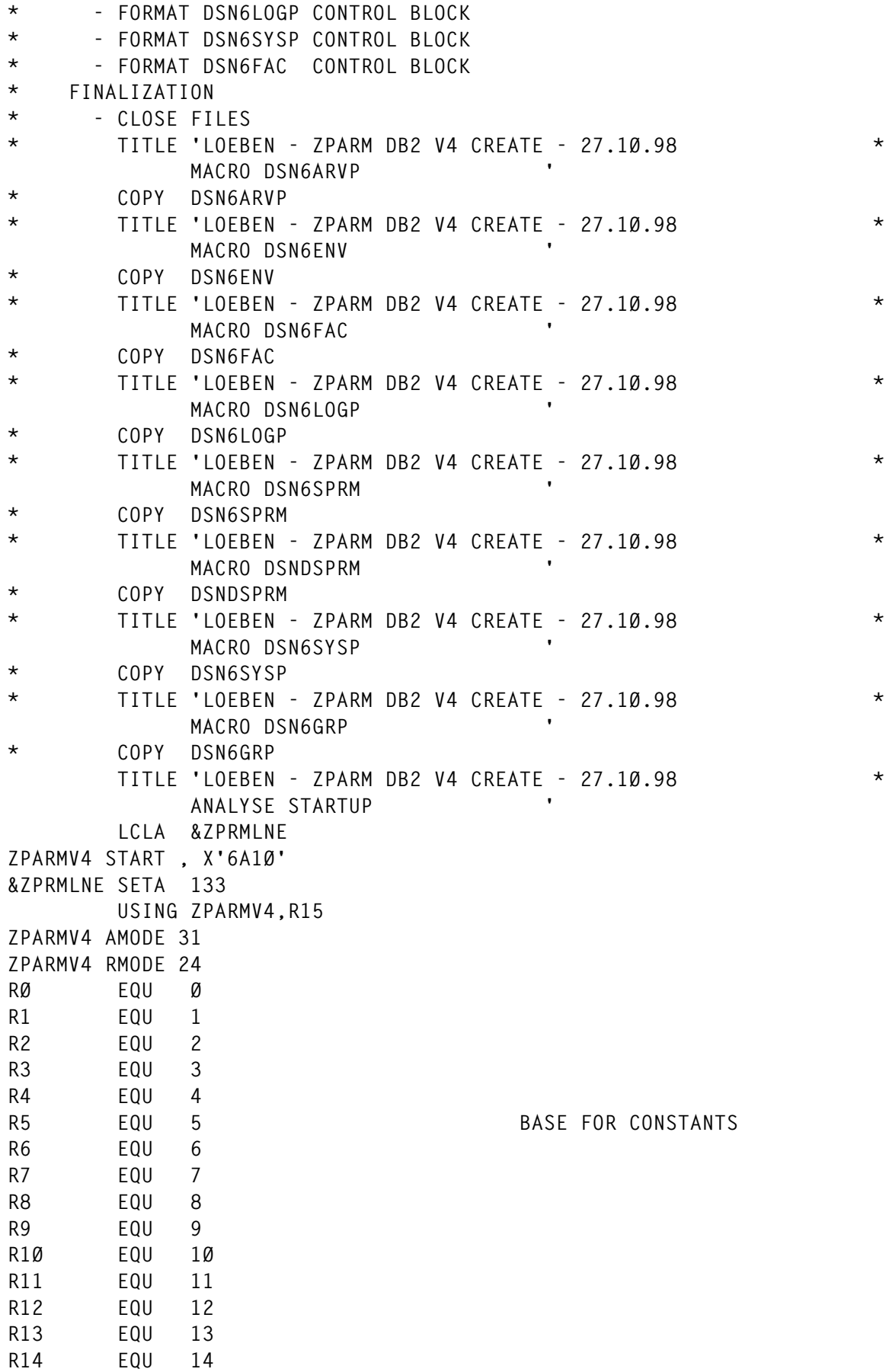

© 1999. Reproduction prohibited. Please inform Xephon of any infringement. 25

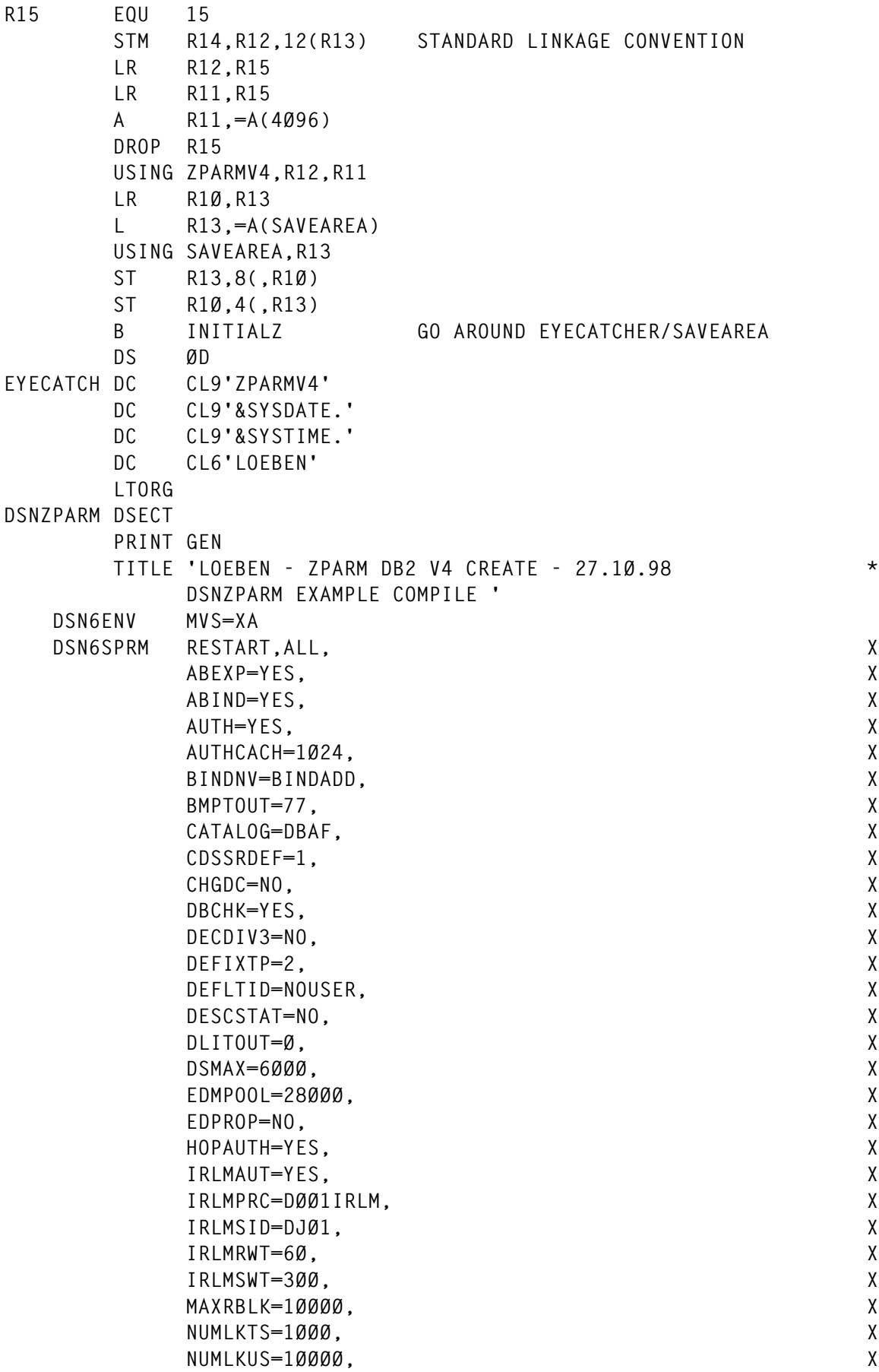

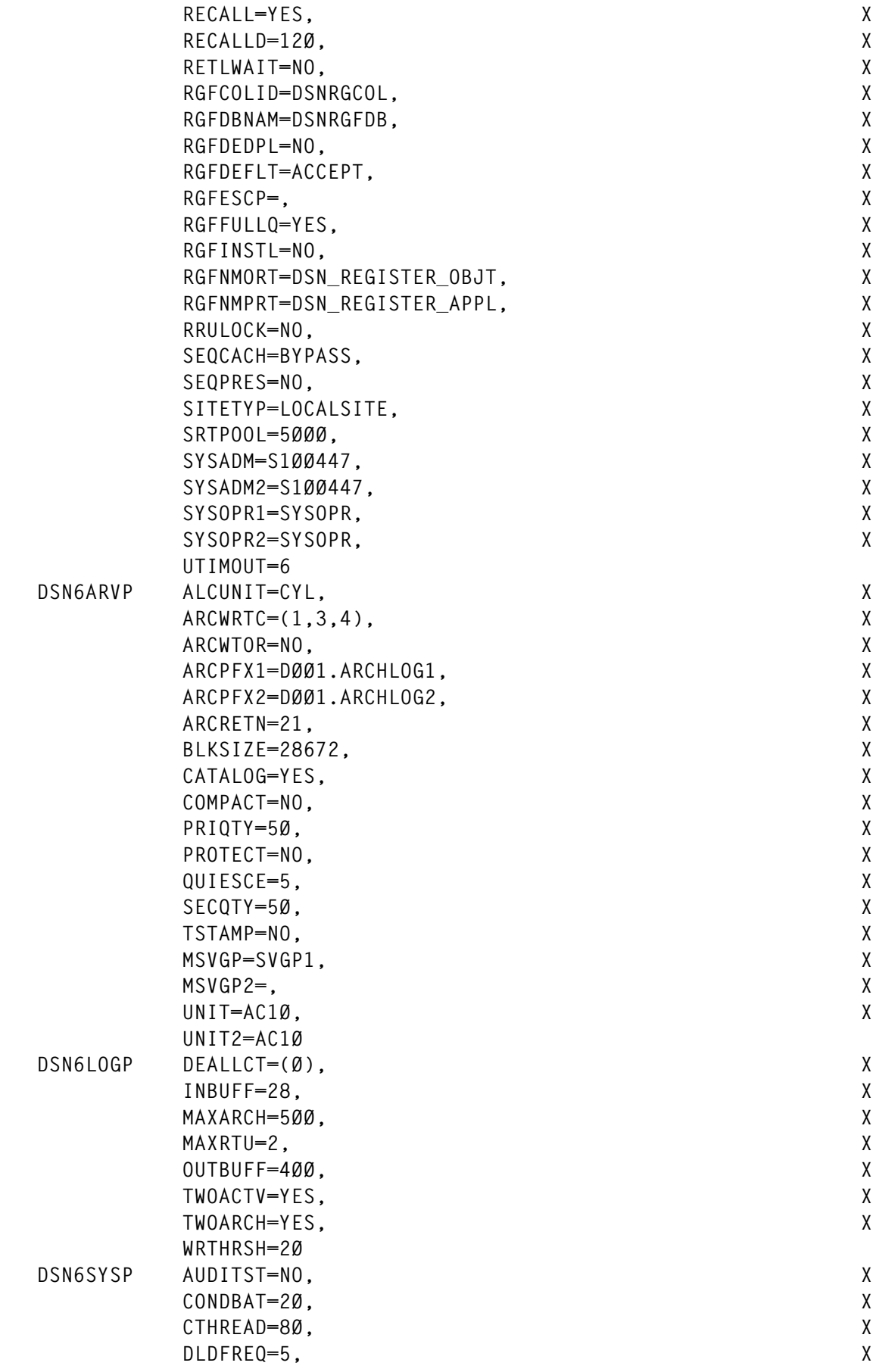

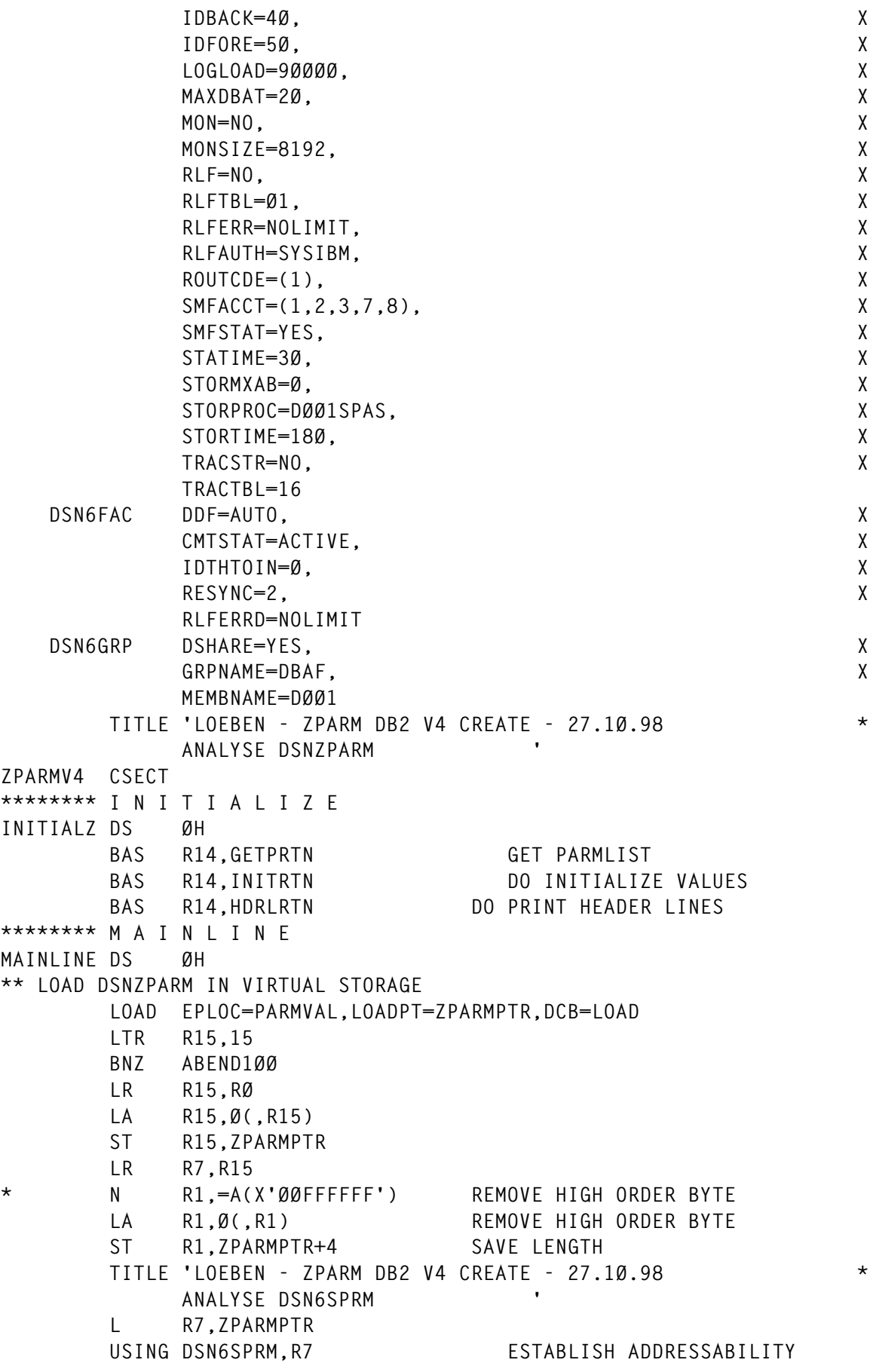

28 © 1999. Xephon UK telephone 01635 33848, fax 01635 38345. USA telephone (940) 455 7050, fax (940) 455 2492.

```
 LA RØ,4
         LA R1,255(,R7)
         CLC =CL8'DSN6SPRM',4(R7)
         BE *+12
         BXLE R7,RØ,*-1Ø
         B ABEND19Ø
         L R7,Ø(,R7)
         L R2,=A(DSN6SPRM) SECTION TO BE ANALYSED
         CLC SPRMID,SPRMID-DSN6SPRM(R2)
         BNE ABEND1Ø1
         CLC SPRMEYE,SPRMEYE-DSN6SPRM(R2)
         BNE ABEND1Ø2 SECTION DSN6SPRM NOT FOUND
** DISPLAY ZPARM NAME AND ASSEMBLY DATE
        MVC ZPRMLINE(13),=C'MODULE NAME: '
        MVC ZPRMLINE+13(8),PARMVAL
        MVC ZPRMLINE+3Ø(8),=CL8'VERSION'
        MVC ZPRMLINE+38(L'SPRMLVL),SPRMLVL
        MVC ZPRMLINE+5Ø(15),=C'ASSEMBLY DATE: '
        MVC ZPRMLINE+65(L'SPRMDATE),SPRMDATE
       BAS R14,ZWRTRTN DO PRINT LINE<br>MVC 7PRMIINF.=(&7PRMINF)C'-'
              MVC ZPRMLINE,=(&ZPRMLNE)C'-'
         BAS R14,WRITRTN
*> FORMAT DSN6ENV ****************************************************
        MVC ZPRMCLØ5(Ø8),=C'DSN6ENV '
*> MVS - MVS 37Ø OR XA
        MVC ZPRMCL16(Ø4),=C'MVS=' FIELD LITERAL
         MVC ZPRMCL16+Ø4(Ø3),SPRMMVS GET ZPARM VALUE
         TRT ZPRMCL16,TRTABLE FIND FIRST BLANK
        BAS R14,ZWRTRTN DO PRINT LINE
*> FORMAT DSN6SPRM ****************************************************
        MVC ZPRMCLØ5(Ø8),=C'DSN6SPRM'
*> RESTART - AUTOSTARTED DATABASE/TABLESPACE
        MVC ZPRMCL16(Ø7),=C'RESTART' FIELD LITERAL
         TRT ZPRMCL16,TRTABLE FIND FIRST BLANK
         MVI Ø(1),C',' PLUG COMMA HERE
        BAS R14,ZWRTRTN DO PRINT LINE
*> ALL - DATABASE LIST
        MVC ZPRMCL16(Ø3),=C'ALL' FIELD LITERAL
         TRT ZPRMCL16,TRTABLE FIND FIRST BLANK
        MVI Ø(1),C',' PLUG COMMA HERE
        BAS R14.ZWRTRTN DO PRINT LINE
*> ABEXP - ALLOW/DISALLOW EXPLAIN DURING AUTOBIND
        MVC ZPRMCL16(Ø6),=C'ABEXP='
         TM SPRMMISZ,B'1ØØØØØØØ'
         BNO NOMISZ1
        MVC ZPRMCL16+Ø6(Ø3),=C'YES'
         B YESMISZ1
NOMISZ1 MVC ZPRMCL16+Ø6(Ø3),=C'NO '
YESMISZ1 TRT ZPRMCL16, TRTABLE FIND FIRST BLANK
        MVI Ø(1),C',' PLUG COMMA HERE
        BAS R14,ZWRTRTN DO PRINT LINE
*> ABIND - AUTOBIND ACTIVATED/DEACTIVATED
```
 **MVC ZPRMCL16(Ø6),=C'ABIND=' CLI SPRMABN,C'E' BNE NOABIND MVC ZPRMCL16+Ø6(Ø3),=C'YES' B YESABIND NOABIND MVC ZPRMCL16+Ø6(Ø3),=C'NO ' YESABIND TRT ZPRMCL16,TRTABLE FIND FIRST BLANK MVI Ø(1),C',' PLUG COMMA HERE BAS** R14, ZWRTRTN DO PRINT LINE **\*> ALPOOLX - ALLOCATION POOL EXTENSION SIZE MVC ZPRMCL16(Ø8),=C'ALPOOLX=' FIELD LITERAL ICM R9,B'1111',SPRMTXS** CVD R9.D CONVERT DECIMAL  **UNPK ZPRMCL16+Ø8(15),D OI ZPRMCL16+22,X'FØ' MVC ZEROHOLD,ZPRMCL16+Ø8 MOVE NUMBER IN HOLD AREA BAS R14,DZERORTN DROP LEADING ZEROS MVC ZPRMCL16+Ø8(16),ZEROHOLD MOVE TRUNCATED NUMBER BACK TRT ZPRMCL16,TRTABLE FIND FIRST BLANK MVI Ø(1),C','** PLUG COMMA HERE<br>BAS R14.ZWRTRTN DO PRINT LINE R14,ZWRTRTN DO PRINT LINE **\*> AUTH - AUTHORIZATION ENABLED/DISABLED MVC ZPRMCL16(Ø5),=C'AUTH=' CLI SPRMAUTH,C'E' BNE NOAUTH MVC ZPRMCL16+Ø5(Ø3),=C'YES' B YESAUTH NOAUTH MVC ZPRMCL16+Ø5(Ø3),=C'NO ' YESAUTH TRT ZPRMCL16,TRTABLE FIND FIRST BLANK MVI Ø(1),C',' PLUG COMMA HERE** BAS R14.ZWRTRTN DO PRINT LINE **\*> AUTHCACH - AUTHORIZATION CACHE MVC ZPRMCL16(Ø9),=C'AUTHCACH=' FIELD LITERAL SR R9,R9 ICM R9,B'ØØ11',SPRMAUCA CVD R9,D CONVERT DECIMAL UNPK ZPRMCL16+Ø9(15),D OI ZPRMCL16+23,X'FØ' MVC ZEROHOLD,ZPRMCL16+Ø9 MOVE NUMBER IN HOLD AREA BAS R14,DZERORTN DROP LEADING ZEROS MVC ZPRMCL16+Ø9(16),ZEROHOLD MOVE TRUNCATED NUMBER BACK TRT ZPRMCL16,TRTABLE FIND FIRST BLANK MVI Ø(1),C',' PLUG COMMA HERE** BAS R14.ZWRTRTN DO PRINT LINE **\*> BINDNV - BIND OR BINDADD AUTHORITY FOR DIFFERENT VERSION MVC ZPRMCL16(Ø7),=C'BINDNV=' MVC ZPRMCL16+Ø7(Ø8),SPRMBNVA TRT ZPRMCL16,TRTABLE FIND FIRST BLANK MVI Ø(1),C',' PLUG COMMA HERE** BAS R14.ZWRTRTN DO PRINT LINE **\*> BMPTOUT - IMS BMP TIMEOUT FACTOR MVC ZPRMCL16(Ø8),=C'BMPTOUT=' FIELD LITERAL**

 **SR R9,R9 ICM R9,B'ØØ11',SPRMBMP CVD R9,D CONVERT DECIMAL UNPK ZPRMCL16+Ø8(15),D OI ZPRMCL16+22,X'FØ' MVC ZEROHOLD,ZPRMCL16+Ø8 MOVE NUMBER IN HOLD AREA** BAS R14, DZERORTN DROP LEADING ZEROS  **MVC ZPRMCL16+Ø8(16),ZEROHOLD MOVE TRUNCATED NUMBER BACK TRT ZPRMCL16,TRTABLE FIND FIRST BLANK MVI Ø(1),C',' PLUG COMMA HERE** BAS R14,ZWRTRTN DO PRINT LINE **\*> CATAGALOG - VSAM CATALOG NAME MVC ZPRMCL16(Ø8),=C'CATALOG=' LA R8,SPRM A R8,SPRMVCOF MVC ZPRMCL16+Ø8(Ø8),12(R8) TRT ZPRMCL16,TRTABLE FIND FIRST BLANK MVI Ø(1),C',' PLUG COMMA HERE** BAS R14,ZWRTRTN DO PRINT LINE **\*> CHGDC - CHANGE DATA CAPTURE ACT/DEACT MVC ZPRMCL16(Ø6),=C'CHGDC=' TM SPRMMISC,B'ØØØØ1ØØØ'** BNO NOMISC5<br>MVC ZPRMCL1  **MVC ZPRMCL16+Ø6(Ø3),=C'YES' B YESMISC5 NOMISC5 MVC ZPRMCL16+Ø6(Ø3),=C'NO ' YESMISC5 TRT ZPRMCL16,TRTABLE FIND FIRST BLANK MVI Ø(1),C',' PLUG COMMA HERE** BAS R14,ZWRTRTN DO PRINT LINE **\*> CDSSRDEF - CURRENT DEGREE SPECIAL REGISTER MVC ZPRMCL16(Ø9),=C'CDSSRDEF=' MVC ZPRMCL16+Ø9(Ø3),SPRMCDEG TRT ZPRMCL16,TRTABLE FIND FIRST BLANK MVI Ø(1),C',' PLUG COMMA HERE** BAS R14,ZWRTRTN DO PRINT LINE<br>- CHECK DB FOR CONSISTENCY **\*> DBCHK - CHECK DB FOR CONSISTENCY MVC ZPRMCL16(1Ø),=C'DBCHK=NO ' TM SPRMDBCK,X'8Ø' BZ \*+1Ø MVC ZPRMCL16+Ø7(Ø4),=C'YES' TRT ZPRMCL16,TRTABLE FIND FIRST BLANK MVI Ø(1),C',' PLUG COMMA HERE** BAS R14,ZWRTRTN DO PRINT LINE **\*> DECDIV - DECIMAL DIVIDE OPTION MVC ZPRMCL16(Ø8),=C'DECDIV3=' TM SPRMMISC,B'Ø1ØØØØØØ' BNO NOMISC2 MVC ZPRMCL16+Ø8(Ø3),=C'YES' B YESMISC2 NOMISC2 MVC ZPRMCL16+Ø8(Ø3),=C'NO ' YESMISC2 TRT ZPRMCL16,TRTABLE FIND FIRST BLANK MVI Ø(1),C',' PLUG COMMA HERE**

BAS R14.ZWRTRTN DO PRINT LINE **\*> DEFIXTP - DEFAULT INDEX TYPE MVC ZPRMCL16(Ø9),=C'DEFIXTP=2' CLI SPRMDXTP,2 BE \*+8 MVI ZPRMCL16+Ø8,C'1' TRT ZPRMCL16,TRTABLE FIND FIRST BLANK MVI Ø(1),C',' PLUG COMMA HERE** BAS R14.ZWRTRTN DO PRINT LINE **\*> DEFLTID - SYSTEM DEFAULT USER ID MVC ZPRMCL16(Ø8),=C'DEFLTID=' MVC ZPRMCL16+Ø8(Ø8),SPRMDFID TRT ZPRMCL16,TRTABLE FIND FIRST BLANK MVI Ø(1),C',' PLUG COMMA HERE** BAS R14.ZWRTRTN DO PRINT LINE **\*> DESCSTAT - DESCRIBE STATIC SQL - YES/NO MVC ZPRMCL16(12),=C'DESCSTAT=YES' TM SPRMMIS2,X'8Ø' BO \*+1Ø MVC ZPRMCL16+9(3),=C'NO ' TRT ZPRMCL16,TRTABLE FIND FIRST BLANK MVI Ø(1),C',' PLUG COMMA HERE** BAS R14,ZWRTRTN DO PRINT LINE **\*> DLITOUT - CLI TIMEOUT FACTOR MVC ZPRMCL16(Ø8),=C'DLITOUT=' FIELD LITERAL SR R9,R9 ICM R9,B'ØØ11',SPRMDLI CVD R9,D CONVERT DECIMAL UNPK ZPRMCL16+Ø8(15),D OI ZPRMCL16+22,X'FØ' MVC ZEROHOLD,ZPRMCL16+Ø8 MOVE NUMBER IN HOLD AREA BAS R14,DZERORTN DROP LEADING ZEROS MVC ZPRMCL16+Ø8(16),ZEROHOLD MOVE TRUNCATED NUMBER BACK TRT ZPRMCL16,TRTABLE FIND FIRST BLANK MVI Ø(1),C',' PLUG COMMA HERE BAS** R14,ZWRTRTN DO PRINT LINE **\*> DSMAX - MAX NUMBER OF DATASETS CONCURRENLY IN USE MVC ZPRMCL16(Ø6),=C'DSMAX=' FIELD LITERAL SR R9,R9 ZERO REGISTER LH R9,SPRMDSMX GET ZPARM VALUE** CVD R9.D CONVERT DECIMAL  **UNPK ZPRMCL16+Ø6(7),D PACK TO ZONE OI ZPRMCL16+12,X'FØ' FIX LAST DIGIT MVC ZEROHOLD,ZPRMCL16+Ø6 MOVE NUMBER IN HOLD AREA BAS R14,DZERORTN DROP LEADING ZEROS MVC ZPRMCL16+Ø6(16),ZEROHOLD MOVE TRUNCATED NUMBER BACK TRT ZPRMCL16,TRTABLE FIND FIRST BLANK MVI Ø(1),C',' PLUG COMMA HERE BAS R14,ZWRTRTN DO PRINT LINE \*> EDMPOOL - EDMPOOL SIZE MVC ZPRMCL16(Ø8),=C'EDMPOOL=' FIELD LITERAL**

 **SR R9,R9 ZERO REGISTER L R8,SPRMEDPL GET ZPARM VALUE** SRDA R8,32(Ø) SHIFT RIGHT 32BITS  **D R8,=F'1Ø24' DIVIDE BY 1Ø24** CVD R9.D CONVERT DECIMAL  **UNPK ZPRMCL16+Ø8(15),D PACK TO ZONE OI ZPRMCL16+22,X'FØ' FIX LAST DIGIT MVC ZEROHOLD,ZPRMCL16+Ø8 MOVE NUMBER IN HOLD AREA BAS R14,DZERORTN DROP LEADING ZEROS MVC ZPRMCL16+Ø8(16),ZEROHOLD MOVE TRUNCATED NUMBER BACK TRT ZPRMCL16,TRTABLE FIND FIRST BLANK MVI Ø(1),C',' PLUG COMMA HERE** BAS R14,ZWRTRTN DO PRINT LINE **\*> EDPROP - MVC ZPRMCL16(Ø7),=C'EDPROP=' TM SPRMMISC,B'ØØØØØ1ØØ' BIT 6 BNO NOMISC6 MVC ZPRMCL16+Ø7(Ø3),=C'YES' B YESMISC6 NOMISC6 MVC ZPRMCL16+Ø7(Ø3),=C'NO ' YESMISC6 TRT ZPRMCL16,TRTABLE FIND FIRST BLANK MVI Ø(1),C',' PLUG COMMA HERE** BAS R14.ZWRTRTN DO PRINT LINE **\*> HOPAUTH - PKG/RUNNER AUTH TO HOP SITE MVC ZPRMCL16(Ø8),=C'HOPAUTH=' TM SPRMMISZ,B'Ø1ØØØØØØ' BIT 2 BNO NOMISZ2 MVC ZPRMCL16+Ø8(Ø3),=C'YES' B YESMISZ2 NOMISZ2 MVC ZPRMCL16+Ø8(Ø3),=C'NO ' YESMISZ2 TRT ZPRMCL16,TRTABLE FIND FIRST BLANK MVI Ø(1),C',' PLUG COMMA HERE** BAS R14,ZWRTRTN DO PRINT LINE **\*> IRLAUT - IRLM AUTO START MVC ZPRMCL16(11),=C'IRLMAUT=YES' FIELD LITERAL TM SPRMIAUT,X'8Ø' BO \*+1Ø MVC ZPRMCL16+Ø8(Ø3),=C'NO ' IRLMAUT=NO TRT ZPRMCL16,TRTABLE FIND FIRST BLANK MVI Ø(1),C',' PLUG COMMA HERE** BAS R14.ZWRTRTN DO PRINT LINE **\*> IRLMPRC - IRLM STARTED PROC MVC ZPRMCL16(Ø8),=C'IRLMPRC=' FIELD LITERAL MVC ZPRMCL16+Ø8(Ø8),SPRMIPRC GET ZPARM VALUE TRT ZPRMCL16,TRTABLE FIND FIRST BLANK MVI Ø(1),C',' PLUG COMMA HERE BAS** R14, ZWRTRTN DO PRINT LINE **\*> IRLMSID - IRLM SUBSYSTEM ID MVC ZPRMCL16(Ø8),=C'IRLMSID=' FIELD LITERAL MVC ZPRMCL16+Ø8(Ø4),SPRMISID GET ZPARM VALUE TRT ZPRMCL16,TRTABLE FIND FIRST BLANK**

 **MVI Ø(1),C',' PLUG COMMA HERE BAS R14,ZWRTRTN DO PRINT LINE \*> IRLMRWT - IRLM TIMEOUT VALUE MVC ZPRMCL16(Ø8),=C'IRLMRWT=' FIELD LITERAL SR R9,R9 ZERO REGISTER L R9,SPRMTOUT** CVD R9,D CONVERT DECIMAL  **UNPK ZPRMCL16+Ø8(15),D OI ZPRMCL16+22,X'FØ' MVC ZEROHOLD,ZPRMCL16+Ø8 MOVE NUMBER IN HOLD AREA BAS R14,DZERORTN DROP LEADING ZEROS MVC ZPRMCL16+Ø8(16),ZEROHOLD MOVE TRUNCATED NUMBER BACK TRT ZPRMCL16,TRTABLE FIND FIRST BLANK MVI Ø(1),C',' PLUG COMMA HERE** BAS R14.ZWRTRTN DO PRINT LINE **\*> IRLMSWT - IRLM TIME TO WAIT FOR START MVC ZPRMCL16(Ø8),=C'IRLMSWT=' FIELD LITERAL SR R9,R9 ZERO REGISTER L R9,SPRMISWT GET ZPARM VALUE CVD R9,D CONVERT DECIMAL UNPK ZPRMCL16+Ø8(15),D PACK TO ZONE OI ZPRMCL16+22,X'FØ' FIX LAST DIGIT MVC ZEROHOLD,ZPRMCL16+Ø8 MOVE NUMBER IN HOLD AREA BAS R14,DZERORTN DROP LEADING ZEROS MVC ZPRMCL16+Ø8(16),ZEROHOLD MOVE TRUNCATED NUMBER BACK MVC** ZPRMCLIO+00(10), LLNOINCL TRT **FIND FIRST BLANK**<br>TRT ZPRMCL16, TRTABLE FIND FIRST BLANK  **MVI Ø(1),C',' PLUG COMMA HERE** BAS R14,ZWRTRTN DO PRINT LINE **\*> MAXRBLK - MAX RID BLOCK MVC ZPRMCL16(Ø8),=C'MAXRBLK=' FIELD LITERAL SR R9,R9 ZERO REGISTER L R9,SPRMRMAX GET ZPARM VALUE M R8,=F'16' MULTIPLY BY 16 CVD R9,D CONVERT DECIMAL UNPK ZPRMCL16+Ø8(15),D PACK TO ZONE OI ZPRMCL16+22,X'FØ' FIX LAST DIGIT MVC ZEROHOLD,ZPRMCL16+Ø8 MOVE NUMBER IN HOLD AREA BAS R14,DZERORTN DROP LEADING ZEROS MVC ZPRMCL16+Ø8(16),ZEROHOLD MOVE TRUNCATED NUMBER BACK TRT ZPRMCL16,TRTABLE FIND FIRST BLANK MVI Ø(1),C',' PLUG COMMA HERE** BAS R14.ZWRTRTN DO PRINT LINE **\*> MINRBLK - LEAST # OF RIDLISTS FOR EACH RIDMAP MVC ZPRMCL16(Ø8),=C'MINRBLK=' FIELD LITERAL SR R9,R9 ZERO REGISTER ICM R9,B'1111',SPRMRMIN GET ZPARM VALUE CVD R9,D CONVERT DECIMAL UNPK ZPRMCL16+Ø8(15),D PACK TO ZONE OI ZPRMCL16+22,X'FØ' FIX LAST DIGIT MVC ZEROHOLD,ZPRMCL16+Ø8 MOVE NUMBER IN HOLD AREA BAS R14,DZERORTN DROP LEADING ZEROS**

 **MVC ZPRMCL16+Ø8(16),ZEROHOLD MOVE TRUNCATED NUMBER BACK TRT ZPRMCL16,TRTABLE FIND FIRST BLANK MVI Ø(1),C',' PLUG COMMA HERE** BAS R14.ZWRTRTN DO PRINT LINE **\*> NUMLKTS - MAX PAGE LOCKS PER TABLESPACE MVC ZPRMCL16(Ø8),=C'NUMLKTS=' FIELD LITERAL SR R9,R9 ZERO REGISTER L R9,SPRMLKTS** CVD R9.D CONVERT DECIMAL  **UNPK ZPRMCL16+Ø8(15),D OI ZPRMCL16+22,X'FØ' MVC ZEROHOLD,ZPRMCL16+Ø8 MOVE NUMBER IN HOLD AREA BAS R14,DZERORTN DROP LEADING ZEROS MVC ZPRMCL16+Ø8(16),ZEROHOLD MOVE TRUNCATED NUMBER BACK TRT ZPRMCL16,TRTABLE FIND FIRST BLANK MVI Ø(1),C',' PLUG COMMA HERE BAS R14,ZWRTRTN DO PRINT LINE \*> NUMLKUS - MAX PAGE LOCKS PER APPLICATION MVC ZPRMCL16(Ø8),=C'NUMLKUS=' FIELD LITERAL SR R9,R9 ZERO REGISTER L R9,SPRMLKUS GET ZPARM VALUE CVD R9,D CONVERT DECIMAL UNPK ZPRMCL16+Ø8(15),D PACK TO ZONE OI ZPRMCL16+22,X'FØ' FIX LAST DIGIT MVC ZEROHOLD,ZPRMCL16+Ø8 MOVE NUMBER IN HOLD AREA BAS R14,DZERORTN DROP LEADING ZEROS MVC ZPRMCL16+Ø8(16),ZEROHOLD MOVE TRUNCATED NUMBER BACK TRT ZPRMCL16,TRTABLE FIND FIRST BLANK MVI Ø(1),C',' PLUG COMMA HERE BAS R14,ZWRTRTN DO PRINT LINE \*> RECALL - HSM AUTO RECALL MVC ZPRMCL16(Ø7),=C'RECALL=' CLI SPRMHRCL,X'8Ø' BNE NORECALL MVC ZPRMCL16+Ø7(Ø3),=C'YES' B YESRECAL NORECALL MVC ZPRMCL16+Ø7(Ø3),=C'NO ' YESRECAL TRT ZPRMCL16,TRTABLE FIND FIRST BLANK MVI Ø(1),C',' PLUG COMMA HERE** BAS R14,ZWRTRTN DO PRINT LINE **\*> RECALLD - HSM AUTO DELAY TIME MVC ZPRMCL16(Ø8),=C'RECALLD=' LITERAL SR R9,R9 ZERO REGISTER LH R9,SPRMHRCD** CVD R9,D CONVERT DECIMAL  **UNPK ZPRMCL16+Ø8(7),D OI ZPRMCL16+14,X'FØ' MVC ZEROHOLD,ZPRMCL16+Ø8 MOVE NUMBER IN HOLD AREA BAS R14,DZERORTN DROP LEADING ZEROS MVC ZPRMCL16+Ø8(16),ZEROHOLD MOVE TRUNCATED NUMBER BACK TRT ZPRMCL16,TRTABLE FIND FIRST BLANK**

 **MVI Ø(1),C',' PLUG COMMA HERE** BAS R14,ZWRTRTN DO PRINT LINE **\*> RETLWAIT - IRLM WAIT FOR INCOMPATIBLE RETAINED LOCKS MVC ZPRMCL16(12),=C'RETLWAIT=YES' TM SPRMMSC2,B'ØØ1ØØØØØ' BO \*+1Ø MVC ZPRMCL16+9(3),=C'NO ' TRT ZPRMCL16,TRTABLE FIND FIRST BLANK MVI Ø(1),C',' PLUG COMMA HERE** BAS R14.ZWRTRTN DO PRINT LINE **\*> RGFCOLID - DDL REGISTRATION TABLE OWNER LID MVC ZPRMCL16(Ø9),=C'RGFCOLID=' MVC ZPRMCL16+Ø9(Ø8),SPRMREGC TRT ZPRMCL16,TRTABLE FIND FIRST BLANK MVI Ø(1),C',' PLUG COMMA HERE** BAS R14.ZWRTRTN DO PRINT LINE **\*> RGFDBNAM - DDL REGISTRATION DATABASE NAME MVC ZPRMCL16(Ø9),=C'RGFDBNAM=' MVC ZPRMCL16+Ø9(Ø8),SPRMREGN TRT ZPRMCL16,TRTABLE FIND FIRST BLANK MVI Ø(1),C',' PLUG COMMA HERE** BAS R14.ZWRTRTN DO PRINT LINE **\*> RGFDEDPL - DDL REGISTRATION DEDICATED APPLS MVC ZPRMCL16(Ø9),=C'RGFDEDPL=' TM SPRMREGF,B'Ø1ØØØØØØ' BIT 6 BNO NOREGF2 MVC ZPRMCL16+Ø9(Ø3),=C'YES' B YESREGF2 NOREGF2 MVC ZPRMCL16+Ø9(Ø3),=C'NO ' YESREGF2 TRT ZPRMCL16,TRTABLE FIND FIRST BLANK**<br>MVI  $\emptyset(1)$ ,C',' PLUG COMMA HERE<br>DO PRINT LINE  **MVI Ø(1),C',' PLUG COMMA HERE** BAS R14,ZWRTRTN DO PRINT LINE **\*> RGFDEFLT - DDL REGISTRATION DEFAULT MVC ZPRMCL16(16),=C'RGFDEFLT=ACCEPT ' TM SPRMREGF,B'ØØØ1ØØØØ' BO REGF45 MVC ZPRMCL16+Ø9(Ø6),=C'APPL ' TM SPRMREGF,B'ØØØØ1ØØØ' BO REGF45 MVC ZPRMCL16+Ø9(Ø6),=C'REJECT'** REGF45 TRT ZPRMCL16, TRTABLE FIND FIRST BLANK  **MVI Ø(1),C',' PLUG COMMA HERE BAS R14,ZWRTRTN DO PRINT LINE \*> RGFESCP - DDL REGISTRATION ESCAPE CHAR MVC ZPRMCL16(Ø8),=C'RGFESCP=' FIELD LITERAL MVI ZPRMCL16+Ø8,X'4Ø' GET ZPARM VALUE TRT ZPRMCL16,TRTABLE FIND FIRST BLANK MVI Ø(1),C',' PLUG COMMA HERE** BAS R14,ZWRTRTN DO PRINT LINE **\*> RGFFULLQ - DDL REGISTRATION FULLY QUALIFIED NAME MVC ZPRMCL16(Ø9),=C'RGFFULLQ='**

 **TM SPRMREGF,B'ØØ1ØØØØØ' BIT 3 BNO NOREGF3 MVC ZPRMCL16+Ø9(Ø3),=C'YES' B YESREGF3 NOREGF3 MVC ZPRMCL16+Ø9(Ø3),=C'NO ' YESREGF3 TRT ZPRMCL16,TRTABLE FIND FIRST BLANK MVI Ø(1),C',' PLUG COMMA HERE** BAS R14,ZWRTRTN DO PRINT LINE **\*> RGFINSTL - DDL REGISTRATION INSTALLED MVC ZPRMCL16(Ø9),=C'RGFINSTL=' TM SPRMREGF,B'1ØØØØØØØ' BIT 1 BNO NOREGF1 MVC ZPRMCL16+Ø9(Ø3),=C'YES' B YESREGF1 NOREGF1 MVC ZPRMCL16+Ø9(Ø3),=C'NO ' YESREGF1 TRT ZPRMCL16,TRTABLE FIND FIRST BLANK MVI Ø(1),C',' PLUG COMMA HERE** BAS R14,ZWRTRTN DO PRINT LINE **\*> RGFNMORT - DDL REGISTRATION ORT NAME MVC ZPRMCL16(Ø9),=C'RGFNMORT=' MVC ZPRMCL16+Ø9(17),SPRMREGO TRT ZPRMCL16,TRTABLE FIND FIRST BLANK MVI Ø(1),C',' PLUG COMMA HERE BAS R14,ZWRTRTN DO PRINT LINE \*> RGFNMORT - DDL REGISTRATION ART NAME MVC ZPRMCL16(Ø9),=C'RGFNMPRT=' MVC ZPRMCL16+Ø9(17),SPRMREGA TRT ZPRMCL16,TRTABLE FIND FIRST BLANK MVI Ø(1),C',' PLUG COMMA HERE** BAS R14,ZWRTRTN DO PRINT LINE **\*> RRULOCK - RR U-LOCK FOR CURRENT PAGE MVC ZPRMCL16(12),=C'RRULOCK=YES ' TM SPRMMISZ,B'ØØØØØ1ØØ' BIT 5 BO \*+1Ø MVC ZPRMCL16+Ø8(Ø3),=C'NO '** TRT ZPRMCL16, TRTABLE FIND FIRST BLANK  **MVI Ø(1),C',' PLUG COMMA HERE BAS R14,ZWRTRTN DO PRINT LINE \*> SEQCACHE - SEQ MODE/BYPASS 339Ø CACHE MVC ZPRMCL16(Ø9),=C'SEQCACHE=' TM SPRMMISZ,B'ØØØ1ØØØØ' BIT 4 BNO NOREGF4 MVC ZPRMCL16+Ø9(Ø3),=C'YES' B YESREGF4 NOREGF4 MVC ZPRMCL16+Ø9(Ø3),=C'NO ' YESREGF4 TRT ZPRMCL16,TRTABLE FIND FIRST BLANK MVI Ø(1),C',' PLUG COMMA HERE** BAS R14,ZWRTRTN DO PRINT LINE

*Editor's note: this article will be continued next month.*

*Rolf Loeben (Germany)* © Xephon 1999

© 1999. Reproduction prohibited. Please inform Xephon of any infringement. 37

## <span id="page-37-0"></span>**Driving and testing FIELDPROC – part 2**

*This month we conclude the article giving a PL/I program that drives and tests a DB2 Assembler FIELDPROC exit.*

#### ASSEMBLER EXIT

**//TSHVRA JOB (),'DBF2UC',CLASS=A,MSGCLASS=X,NOTIFY=TSHVR //STEP1 EXEC ASMAC,PARM.C='NODECK,OBJECT,RENT' //C.SYSLIB DD // DD // DD // DD DSN=DSN41Ø.SDSNMACS,DISP=SHR // DD DSN=TSHVR.SOURCE.TOOLS,DISP=SHR //C.SYSLIN DD DSN=TSHVR.TEST.OBJMOD(DBF2UC),DISP=SHR //C.SYSIN DD \* \*DB2 FIELD TO UPPERCASE FIELD PROCEDURE FIELDPROC DBF2UC \* SEE ALSO DSN41Ø.SDSNSAMP(DSN8FPRC) \* DSN41Ø.SDSNMACS \*DSN MSG WHEN RC<>Ø: \* DSNT4Ø8I SQLCODE = -681, \* ERROR: COLUMN NAME IN VIOLATION OF INSTALLATION \* DEFINED FIELD PROCEDURE RT: 2Ø, RS: ØØ24, \* MSG: Ø8 1Ø ØØØ4ØØFEØØØ1ØØØØØØØ8 \* COPY HVREGS register equates \$RC\_ENC EQU Ø4 \$RC\_DEC EQU Ø8 \$RC\_DEF EQU 12 \$RC\_INV EQU 16 \$RC\_MAIN EQU 2Ø \$RSNC\_LEN EQU Ø4 \$RSNC\_TYPE EQU Ø8 \$RSNC\_INV EQU 12 \$RSNC\_TEST EQU 24 FPPLREG EQU RØ1 ; EXTERNAL PARAM LIST BASEREG EQU RØ3 ; EXTERNAL PARAM LIST \* WAREG FPPVLREG : SHOULD STAY TOGETHER. BEGIN WITH EVEN REGISTER WAREG EQU RØ4 FPIBREG EQU RØ5 ; COMMON INFO BLOCK CVDREG EQU RØ6 ; COLUMN VALUE DESCRIPTOR FVDREG EQU RØ7 ; FIELD VALUE DESCRIPTOR FPPVLREG EQU RØ8 ; INTERNAL PARAM LIST \* WAREG FPPVLREG END WORKØ1 EQU RØ9 WORKØ2 EQU R1Ø WORKØ3 EQU R11 WORKØ4 EQU R12**

**FPBRSNØ EQU X'FØ4Ø4Ø4Ø' SUCCESSFUL FPBRSN8 EQU X'F84Ø4Ø4Ø' \* DBF2UC CSECT DBF2UC AMODE 31 DBF2UC RMODE ANY USING DBF2UC,BASEREG STM R14,R12,12(R13) ; SAVE REGISTERS LR BASEREG,R15 USING WA,WAREG USING FPIB,FPIBREG USING FPPVL,FPPVLREG LTR FPPLREG,FPPLREG BNZ L\_FPPLREG\_OK LA R15,\$RC\_MAIN B L\_RETURN L\_FPPLREG\_OK EQU \* USING FPPL,FPPLREG L WAREG,FPPWORK L FPIBREG,FPPFPIB L CVDREG,FPPCVD L FVDREG,FPPFVD L FPPVLREG,FPPPVL DROP FPPLREG XC WARSNC,WARSNC XC FPBTOK,FPBTOK \* SAVEAREA XR RØØ,RØØ ST RØØ,WASA ST R13,WASA+4 LA RØØ,WASA ST RØØ,8(,R13) LR R13,RØØ SAVEAREA NOW \* TEST FPPVL LR WORKØ1,R14 CALL HVPC2X,(FPBFCODE+1,TKFC,\$FW1, \* FPPVLEN,TKVLEN,\$FW2, \* FPPVCNT,TKVCNT,\$FW2), \* VL,MF=(E,CALLLST) LR R14,WORKØ1 LTR FPPVLREG,FPPVLREG BZ L\_CHKFC LH WORKØ1,FPPVCNT LTR WORKØ1,WORKØ1 BZ L\_CHKFC LA WORKØ2,FPPVVDS LR WORKØ1,R14 CALL HVPC2X,((WORKØ2),TKFW,\$FW4), \* VL,MF=(E,CALLLST) LR R14,WORKØ1 LA WORKØ2,4(Ø,WORKØ2) FIRST PVD**

**\***

 **LR WORKØ1,R14 CALL HVPC2X,(FPVDVLEN-FPVD(WORKØ2),TKLN3,\$FW2, \* FPVDTYPE+1-FPVD(WORKØ2),TKTP3,\$FW1), \* VL,MF=(E,CALLLST) LR R14,WORKØ1 \*TEST CLC =C'ABEND',FPVDVALE-FPVD(WORKØ2) BNE L\_CHKFC** LA R15. \$RSNC\_TEST  **ST R15,WARSNC LA R15,\$RC\_MAIN B L\_NEXT \* L\_CHKFC DS ØH XR R15,R15 CLI FPBFCODE+1,FPBFDEF BE DEFINE CLI FPBFCODE+1,FPBFENC BE ENCODE CLI FPBFCODE+1,FPBFDEC BE DECODE B INVFC ENCODE DS ØH BAS R14,S\_ENCODE B** L NEXT **DECODE DS ØH BAS R14,S\_DECODE B L\_NEXT DEFINE DS ØH BAS R14,S\_DEFINE B L\_NEXT INVFC DS ØH BAS R14,S\_INVFC B L\_NEXT L\_NEXT EQU \* CVD R15,CVDAREA UNPK FPBRTNC,CVDAREA OI FPBRTNC+L'FPBRTNC-1,C'Ø' L WORKØ1,WARSNC CVD WORKØ1,CVDAREA UNPK FPBRSNC,CVDAREA OI FPBRSNC+L'FPBRSNC-1,C'Ø' LA WORKØ1,FPBTOK ST WORKØ1,FPBTOKP L R13,4(,R13) CALLER'S SAVE AREA ADDRESS L\_RETURN EQU \* ST R15,16(Ø,R13) LM R14,R12,12(R13) BR R14 \* S\_ENCODE EQU \* \***

```
 LR WORKØ1,R14
         CALL HVPC2X,(FPVDVLEN-FPVD(CVDREG),TKLN1,$FW2, *
               FPVDVLEN-FPVD(FVDREG),TKLN2,$FW2, *
               FPVDVALE-FPVD(CVDREG),TKLN3,$FW2), *
               VL,MF=(E,CALLLST)
         LR R14,WORKØ1
*
         CLC FPVDVLEN-FPVD(,FVDREG),FPVDVLEN-FPVD(CVDREG)
         BE L_LENSE_OK
        LA R15, $RSNC LEN
         ST R15,WARSNC
         LA R15,$RC_ENC
        B L ENCODE EXIT
L_LENSE_OK EQU *
         CLC FPVDTYPE-FPVD(,FVDREG),FPVDTYPE-FPVD(CVDREG)
         BE L_TPSE_OK
         LA R15,$RSNC_TYPE
         ST R15,WARSNC
         LA R15,$RC_ENC
        B L ENCODE EXIT
L_TPSE_OK EQU *
         LA RØØ,FPVDVALE-FPVD(,FVDREG)
         LH RØ1,FPVDVLEN-FPVD(,CVDREG)
         LA WORKØ2,FPVDVALE-FPVD(,CVDREG)
         CLI FPVDTYPE+1-FPVD(CVDREG),FPVDTCHR
         BE L_MVCLE
* VARYING LENGTH STRING
         LH RØ1,FPVDVALE-FPVD(,CVDREG) 1ST HW CONTAINS ACTUAL LENGTH
         LA RØ1,2(Ø,RØ1) MAYBE RØ1 CONTAINS X'ØØØØØØØ2'
L_MVCLE EQU *
         LR WORKØ3,RØ1
         MVCL RØØ,WORKØ2
*
L_TRANSLATE EQU *
         CLI FPVDTYPE+1-FPVD(CVDREG),FPVDTCHR
         BNE L_TR_SETUPV
         LA WORKØ1,FPVDVALE-FPVD(,FVDREG)
         LH WORKØ4,FPVDVLEN-FPVD(,FVDREG)
         B L_TR_LOOP
L_TR_SETUPV EQU *
* IF VARYING STRING: @+2 #-2 NOG DOEN
         LA WORKØ1,FPVDVALE+2-FPVD(,FVDREG) SKIP HW LEN FIELD
         LH WORKØ4,FPVDVALE-FPVD(,FVDREG)
L_TR_LOOP EQU *
         C WORKØ4,$FW256
         BNH L_LT256
         LA WORKØ3,256
         B L_DO_TR
L_LT256 EQU *
         LR WORKØ3,WORKØ4
         LTR WORKØ3,WORKØ3
        BZ L TRANSLATE END
```

```
L_DO_TR EQU *
         BCTR WORKØ3,Ø -1
         EX WORKØ3,L_TR
         LA WORKØ3,1(Ø,WORKØ3) +1
         SR WORKØ4,WORKØ3
         LA WORKØ1,Ø(WORKØ3,WORKØ1)
         B L_TR_LOOP
L_TR TR Ø(Ø,WORKØ1),$TRUC
L_TRANSLATE_END EQU *
* WORKØ1 POINTS BEYOND BUFFER NOW
*
         XR R15,R15
L_ENCODE_EXIT EQU *
         BR R14
*
S_DECODE EQU *
*
         LR WORKØ1,R14
         CALL HVPC2X,(FPVDVLEN-FPVD(FVDREG),TKLN1,$FW2, *
               FPVDVLEN-FPVD(CVDREG),TKLN2,$FW2), *
               VL,MF=(E,CALLLST)
         LR R14,WORKØ1
         CLC FPVDVLEN-FPVD(,FVDREG),FPVDVLEN-FPVD(CVDREG)
         BE L_LENSD_OK
         LA R15,$RSNC_LEN
         ST R15,WARSNC
         LA R15,$RC_DEC
         B L_DECODE_EXIT
L_LENSD_OK EQU *
         CLC FPVDTYPE-FPVD(,FVDREG),FPVDTYPE-FPVD(CVDREG)
         BE L_TPSD_OK
         LA R15,$RSNC_TYPE
         ST R15,WARSNC
         LA R15,$RC_DEC
         B L_DECODE_EXIT
L_TPSD_OK EQU *
*
         LA RØØ,FPVDVALE-FPVD(,CVDREG)
         LH RØ1,FPVDVLEN-FPVD(,FVDREG)
         LA WORKØ2,FPVDVALE-FPVD(,FVDREG)
         CLI FPVDTYPE+1-FPVD(CVDREG),FPVDTCHR
         BE L_MVCLD
* VARYING LENGTH STRING
         LH RØ1,FPVDVALE-FPVD(,FVDREG) 1ST HW CONTAINS ACTUAL LENGTH
         LA RØ1,2(Ø,RØ1) MAYBE RØ1 CONTAINS X'ØØØØØØØ2'
L_MVCLD EQU *
         LR WORKØ3,RØ1
         MVCL RØØ,WORKØ2
         XR R15,R15
L_DECODE_EXIT EQU *
         BR R14
*
```

```
S_DEFINE EQU *
*
* WHEN NO PARMS ON FIELDPROC:
* FPPVLEN=ØXØØFE = 254
* FPPVCNT=ØXØØØØ
* FPPVVDS 1ST FW=ØXØØØØØØØØ
* FIRST FPVDTYPE=ØXFF
* FIRST FPVDVLEN=ØXØØØØ
* WHEN 1 PARM ON FIELDPROC:
* FPPVLEN=ØXØØFE = 254
* FPPVCNT=ØXØØØ1
* FPPVVDS 1ST FW=ØXØØØØØØØ8
* FIRST FPVDTYPE=ØX1Ø
* FIRST FPVDVLEN=ØXØØØ4
*
         LR WORKØ1,R14
         CALL HVPC2X,(FPVDTYPE+1-FPVD(CVDREG),TKTP1,$FW1), *
               VL,MF=(E,CALLLST)
         LR R14,WORKØ1
         CLI FPVDTYPE+1-FPVD(CVDREG),FPVDTCHR
         BE L_TYPE_OK
         CLI FPVDTYPE+1-FPVD(CVDREG),FPVDTVCH
         BE L_TYPE_OK
         LA R15,$RSNC_TYPE
         ST R15,WARSNC
         LA R15,$RC_DEF
         B L_DEFINE_EXIT
L_TYPE_OK EQU *
*
         MVC FPBWKLN,=Y(WAEND-WA)
*
         MVC FPVDTYPE-FPVD(,FVDREG),FPVDTYPE-FPVD(CVDREG)
         MVC FPVDVLEN-FPVD(,FVDREG),FPVDVLEN-FPVD(CVDREG)
*** TEST XC FPPVLEN,FPPVLEN ; NO FIELD PROC PARAMETERS
         XR R15,R15
         B L_DEFINE_EXIT
L_DEFINE_EXIT EQU *
         BR R14
*
S_INVFC EQU *
        LA R15, $RSNC INV
         ST R15,WARSNC
         LA R15,$RC_INV
         BR R14
*
$FW1 DC F'1'
$FW2 DC F'2'
$FW4 DC F'4'
$FW256 DC F'256'
$TRUC EQU *
         DC X'ØØØ1Ø2Ø3Ø4Ø5Ø6Ø7Ø8Ø9ØAØBØCØDØEØF'
```
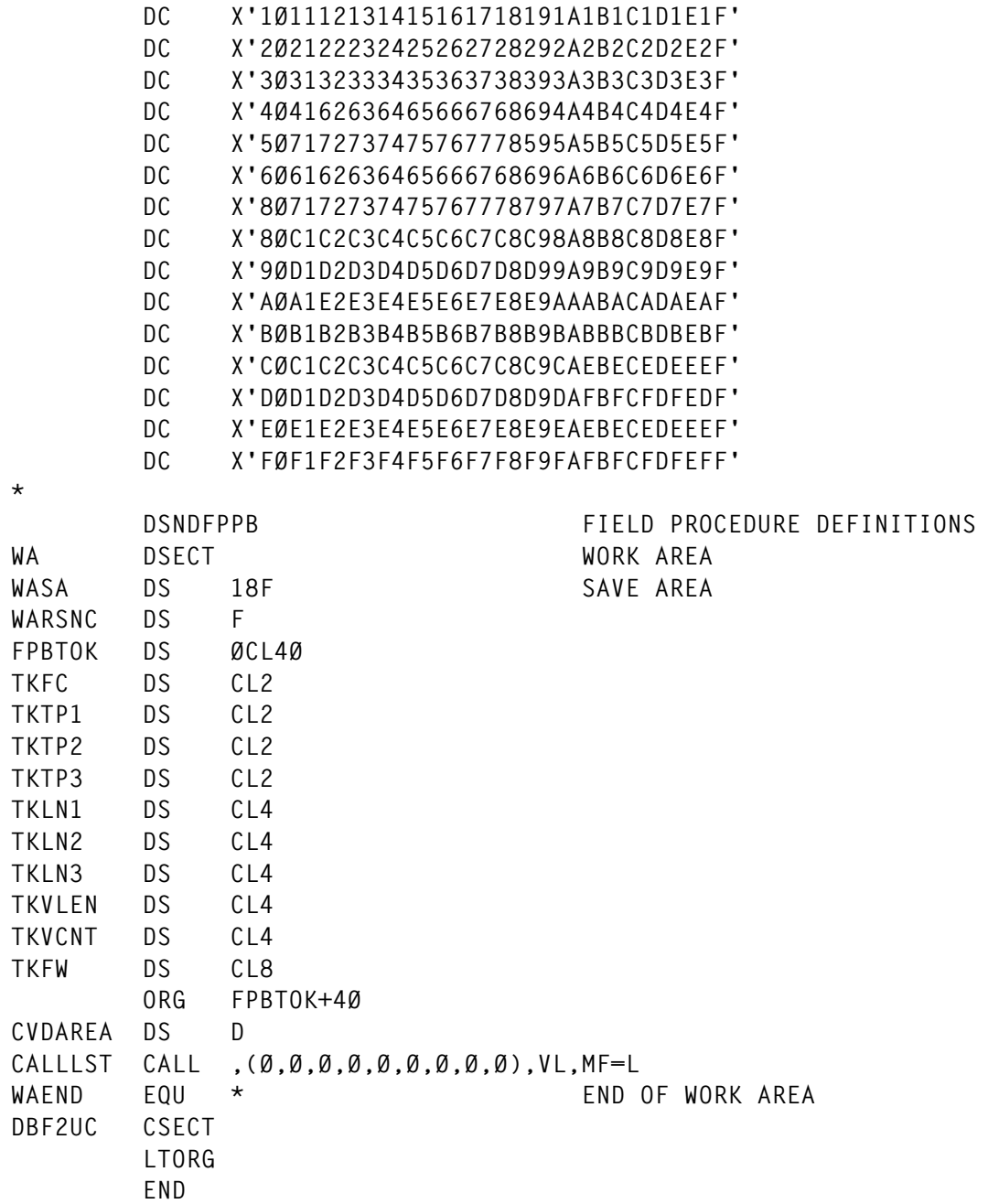

#### ASSEMBLER ROUTINE TO CONVERT TO HEX

**\* HVPC2X : CONVERT TO HEX \* \* HOW TO CALL: \* ASM: \* CALL HVPC2X,(GA@,ERRMSG+GWAHEX-INFMSG1, \* \* \$FW4),VL,MF=(E,CALLLIST3) \* PLI:**

**\* DCL HVPC2X ENTRY OPTIONS(INTER,ASM,RETCODE);**

```
* CALL HVPC2X(EIBFN,FN_HEX,CSTG(EIBFN));
* IN,OUT,INLEN
* CALL HVPC2X(AMBLP,PHEX,BINARY(4,31));
*
* GOAL : NUMBERS OF BYTES CONVERTED TO HEXADECIMAL PRESENTATION
* INPUT : RØ1->PARAMETERLIST
* OUTPUT: HEXADECIMAL PRESENTATION
*
* CHANGES: HERMAN Ø9.Ø7.93 MORE THAN 1 ENTRY
*
* REGISTER USAGE :
* R13 : ADRESS OF SAVE AREA FROM CALLER
* R14 : RETURN ADRESS TO CALLER
* R15 : ENTRY ADRESS OF CALLED HVPC2X / RETURN-CODE
* EQU'S
        COPY HVREGS REGISTER EQUATES
R_PARM EQU RØ1
R_BASE EQU RØ2
R_LEN EQU RØ3 = HIGH(LEN/4)
WORKØ1 EQU RØ4
WORKØ2 EQU RØ5
R_NIBBLE_IX EQU RØ6
R_MOD4 EQU RØ7 R_MOD4= MOD(LEN/4)
R_MASK EQU RØ8
R_INPUT EQU RØ9
WORKØ3 EQU R1Ø
R_OUTP_IX EQU R11
*
PARMLIST DSECT
INPUT@ DS A @ TO A
OUTPUT@ DS A @ TO A
LENGTE@ DS A @ TO F
NEXT DS ØA
HVPC2X CSECT
HVPC2X AMODE 31
HVPC2X RMODE ANY
         SAVE (14,12),,HVPC2X.&SYSTIME..&SYSDATE
         BALR R_BASE,Ø ESTABLISH BASE
         USING *,R_BASE
         USING PARMLIST,R_PARM
L_NEXT EQU *
         ICM R_OUTP_IX,B'1111',OUTPUT@
         ICM R_INPUT,B'1111',INPUT@
         ICM R_LEN,B'1111',LENGTE@ ADRES
         ICM R_LEN,B'1111',Ø(R_LEN) LENGTE ZELF
*
         IC R_MASK,MASK4 MOVED OUT OF LOOP TO HERE
        LR R MOD4, R LEN
         SLL R_MOD4,3Ø(Ø)
         SRL R_MOD4,3Ø(Ø) WITHHOLD 2 LAST BITS
```
 **SRL R\_LEN,2(Ø) R\_LEN=R\_LEN/4 LTR R\_MOD4,R\_MOD4 BZ L\_MAINLOOP MULTIPLE OF 4 LA R\_LEN,1(R\_LEN) R\_LEN = HIGH(LEN/4) L\_MAINLOOP EQU \* \* R\_LEN=HIGH(LEN/4) \*\* IC R\_MASK,MASK4 MOVED OUT OF LOOP LA R\_NIBBLE\_IX,8 4 BYTES 8 NIBBLES** CH R LEN, = H'1' LAATSTE RONDE  **BNE CONT1 LTR R\_MOD4,R\_MOD4 BZ CONT1 LR R\_NIBBLE\_IX,R\_MOD4 SLL R\_NIBBLE\_IX,1(Ø) 1 NIBBLE = 2 NIBBLES OUTPUT LA WORKØ3,MASK1 SH R\_MOD4,=H'1' IC R\_MASK,Ø(R\_MOD4,WORKØ3) POINTER BY GOOD MASKER CONT1 EQU \* XR WORKØ2,WORKØ2 EX R\_MASK,ICM L\_LOOP\_1\_4 EQU \* MAX 4 NIBBLES TO MAX 8 CHARS XR WORKØ1,WORKØ1 \* IC WORKØ1,C\_ØF SLDL WORKØ1,4(Ø) 4 BITS FROM WORKØ2 TO WORKØ1 CH WORKØ1,=H'9' BH L\_A\_F LA WORKØ3,X'FØ' B L\_STORE L\_A\_F EQU \* SH WORKØ1,=H'9' LA WORKØ3,X'CØ' L\_STORE EQU \* OR WORKØ1,WORKØ3 \* WORKØ1 CONTAINS NOW B'1111????' B'11ØØ????'** STC WORKØ1, Ø(R OUTP IX)  **LA R\_OUTP\_IX,1(Ø,R\_OUTP\_IX)** BCT R NIBBLE IX, L LOOP 1 4  **LA R\_INPUT,4(R\_INPUT) BCT R\_LEN,L\_MAINLOOP \* L WORKØ1,LENGTE@ LTR WORKØ1,WORKØ1 BM RETURN LAST PARM LA R\_PARM,NEXT B L\_NEXT RETURN EQU RETURN (14,12),RC=Ø \* EXECUTED INSTRUCTION ICM ICM WORKØ2,B'ØØØØ',Ø(R\_INPUT) DS ØF**

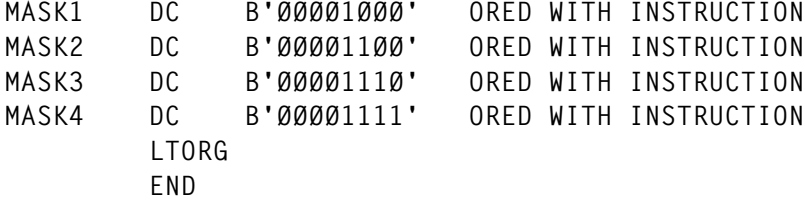

#### PL/I ROUTINE TO PRINT HEXDUMP

```
* PROCESS OFFSET;
* PROCESS LANGLVL(OS,SPROG);
  /*HVPDMPX DUMP HEX */
  HVPDMPX:PROC(MSGPTR,MSGLEN,SYSPRINT) OPTIONS(REENTRANT)
         RETURNS(BIN FIXED(31));
   %INCLUDE BUILTIN;
    DCL MSGPTR POINTER;
    DCL MSGLEN BIN FIXED(31);
    DCL SYSPRINT FILE ;
    DCL HVPC2X ENTRY OPTIONS(INTER,ASM,RETCODE);
    DCL MYRC BIN FIXED(31) INIT(Ø);
    DCL HEXBUFFER CHAR(32);
    DCL HEXLOPER BIN FIXED(31);
    DCL HEXAANTAL BIN FIXED(31);
    DCL OFFSET_HEX CHAR(8);
    DCL OVERLAYC9999 CHAR(9999) BASED;
     HEXLOPER=1;
     DO WHILE(HEXLOPER<=MSGLEN);
      HEXAANTAL=MSGLEN-HEXLOPER+1;
      IF HEXAANTAL>16 THEN HEXAANTAL=16;
      CALL HVPC2X(SUBSTR(MSGPTR->OVERLAYC9999,HEXLOPER,HEXAANTAL),
                 HEXBUFFER,
                 HEXAANTAL);
      CALL HVPC2X(HEXLOPER-1,
                 OFFSET_HEX,
                 BINARY(4,31));
      PUT FILE(SYSPRINT)
          SKIP EDIT(OFFSET_HEX,SUBSTR(HEXBUFFER,1,HEXAANTAL*2),
                     SUBSTR(MSGPTR->OVERLAYC9999,HEXLOPER,HEXAANTAL))
                     (A(8),X(1),A(32),X(1),A(16));
      HEXLOPER=HEXLOPER+HEXAANTAL;
     END;/*DO WHILE(HEXLOPER<=MSGLEN)*/
   HVPDMPX_END:
   RETURN(MYRC);
  END HVPDMPX;
```
*Herman Vierendeels Systems Programmer (Belgium)* © Xephon 1999

<span id="page-47-0"></span>Forté Software has announced its DB2 Adaptor for OS/390, enabling Forté users to deploy RDBMS-based applications with DB2 for OS/390. Working in conjunction with Forté's Application Server for OS/390, DB2 Adaptor for OS/390 enables users to integrate existing DB2 for OS/390 data into distributed computing applications.

For further information contact: Forté Software, 1800 Harrison Street, 24th Floor, Oakland, CA 94612, USA. Tel: (510) 869 3400. Forté Software, St James' House, Oldbury, Bracknell, Berkshire, RG12 8SA, UK. Tel: (01344) 482100. URL: http://www.forte.com.

\* \* \*

IBM has announced its DB2 Forms application development tool. Using any DB2 host or workstation server, applications can be created by developers, governed by administrators, and run by end users on any Windows machine. Advanced database techniques and commands can be used with little or no programming or SQL knowledge.

There are facilities to connect, using the existing network topology, between DB2 Forms applications and multiple DB2 database platforms over publicly-accessible Internet connections, dedicated dial-up lines, TCP/IP intranets, and closed SNA environments.

Finished applications can be distributed freely to in-house or remote users. DRDA support also allows inclusion of multivendor databases including IMS, VSAM,

Oracle, and Microsoft SQL Server via the DB2 DataJoiner multi-database gateway. The software is a follow-on from the DBEdit development tool, extending its legacy capabilities to Windows desktop machines and remote users.

For further information contact your local IBM representative.

\* \* \*

Lawson Software has announced the integration of its LAWSON INSIGHT Business Management System with DB2 Universal Database, extending Lawson's current support of DB2/400 database for the AS/400 platform to support across all IBM hardware.

LAWSON INSIGHT incorporates a set of integrated, Web-deployable process suites for financials, human resources, procurement, supply chain, and performance management. The Application Designer Suite utilizes Lawson's SEA interface to allow non-technical users to create secure, Web-accessible customized reports, forms, and charts.

For further information contact: Lawson Software, 1300 Godward Street, Minneapolis, MN 55413, USA. Tel: (612) 379 2633. Lawson Software, 1000 Great West Road, Brentford, Middlesex, TW8 9HR, UK. Tel: (0181) 5600825. URL: http://www.lawson.com.

\* \* \*

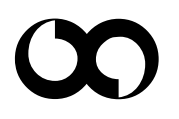

# x **xephon**